$\mathcal{L}_{\mathcal{A}}$ 

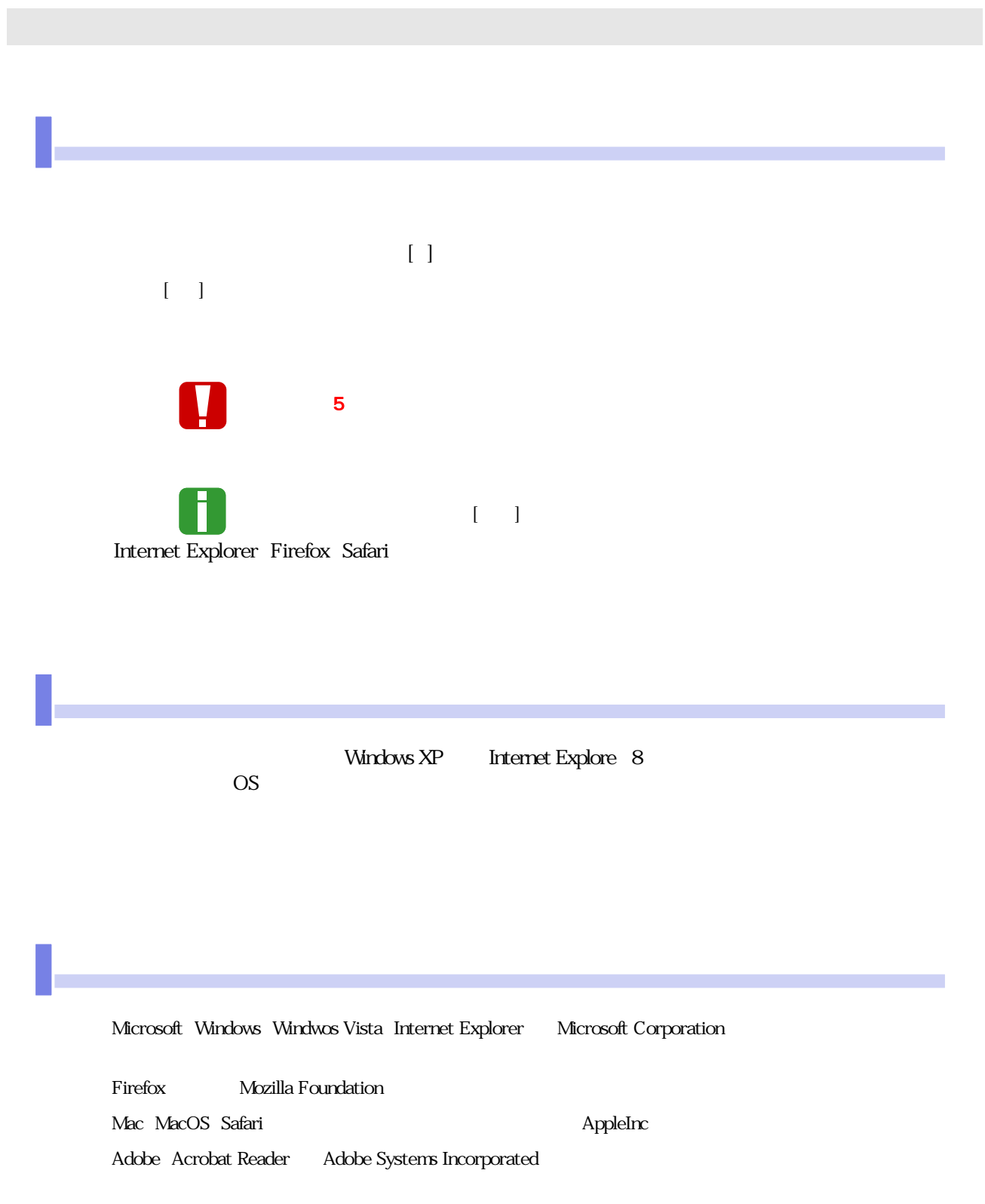

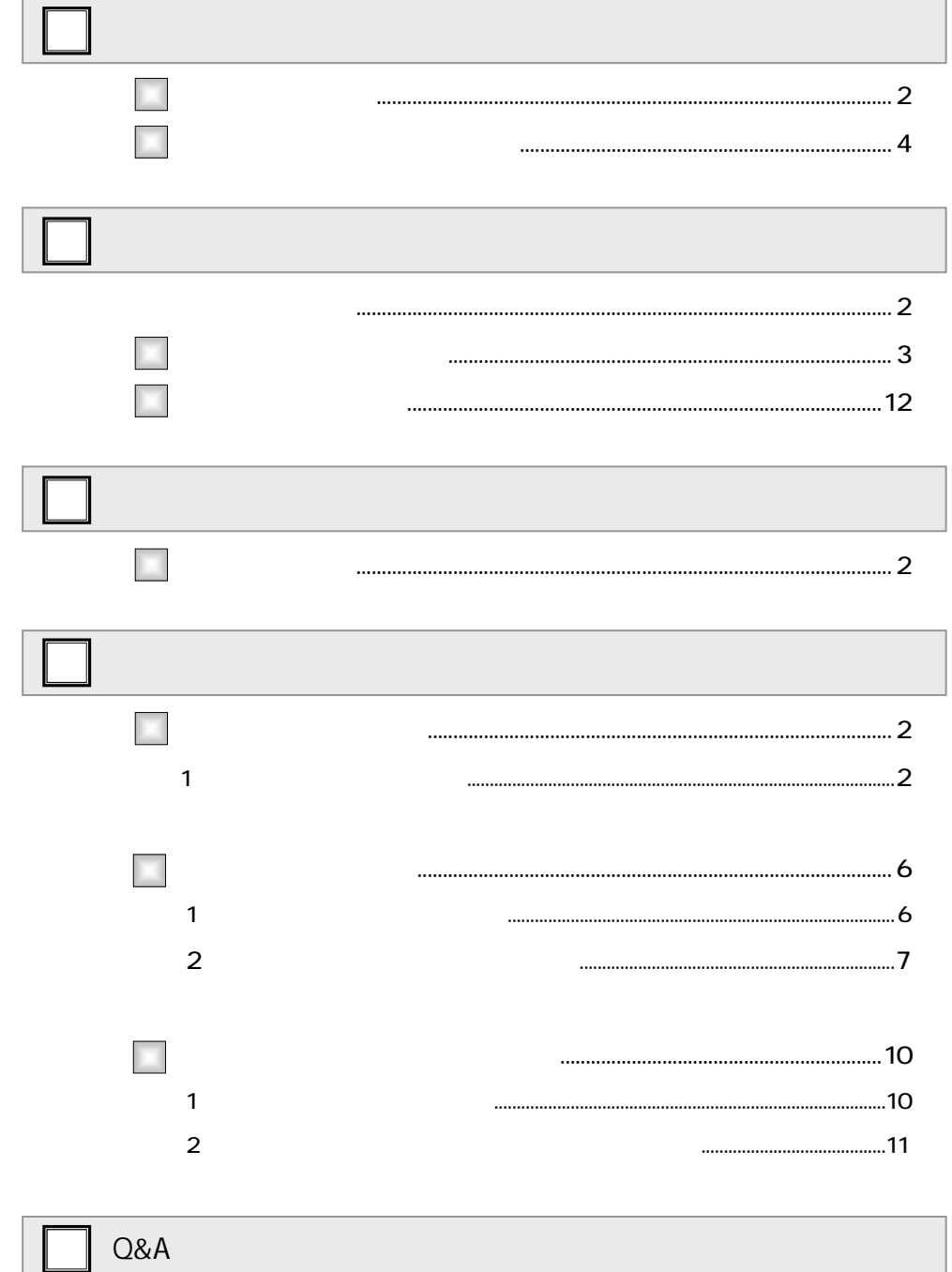

o 

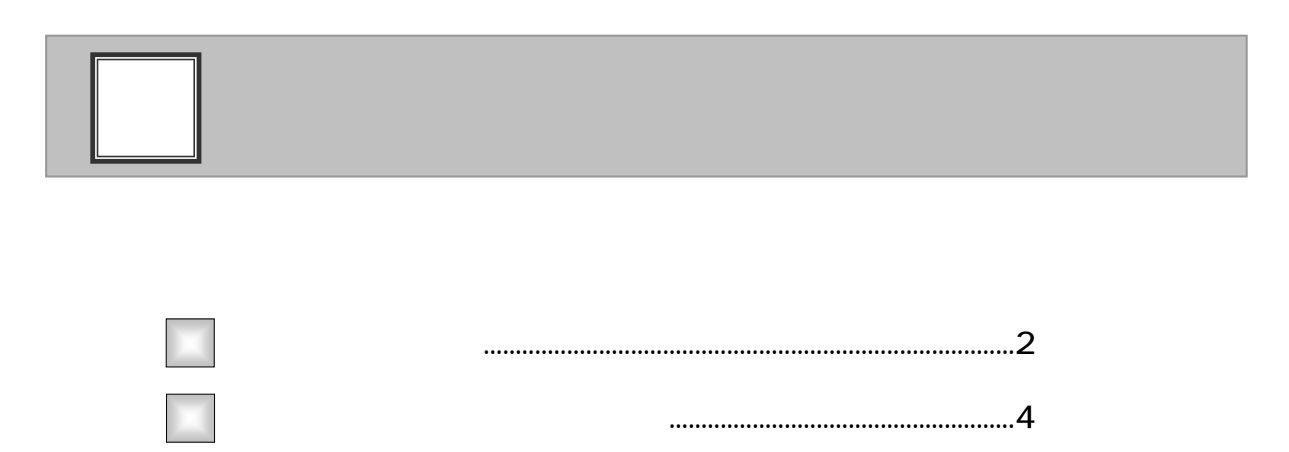

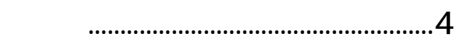

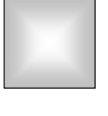

 $\blacksquare$ 

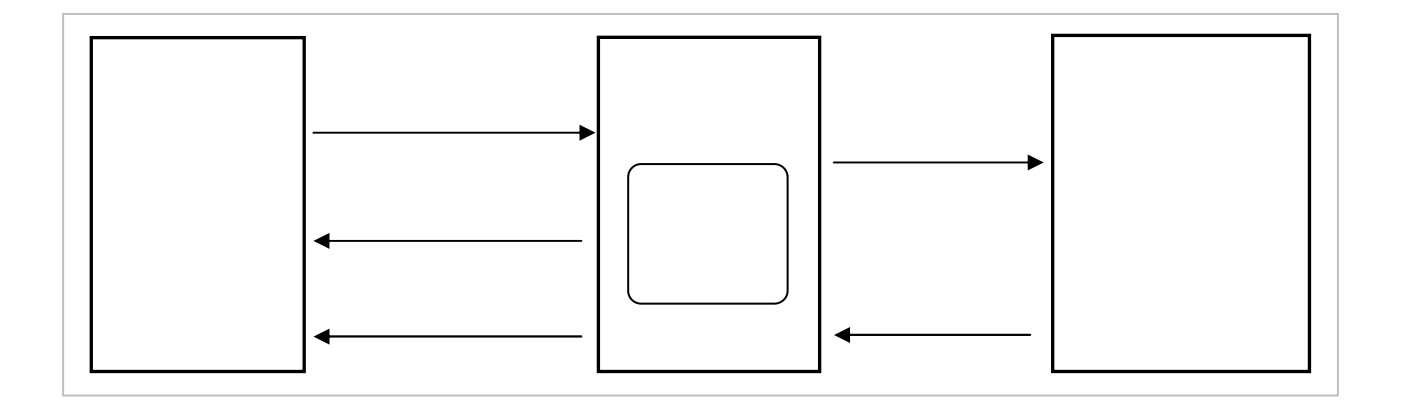

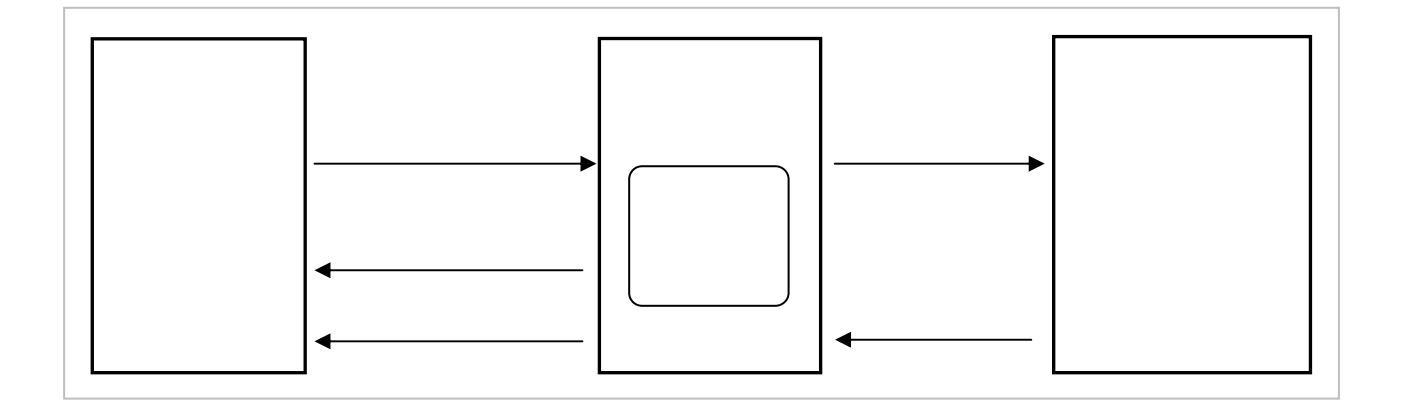

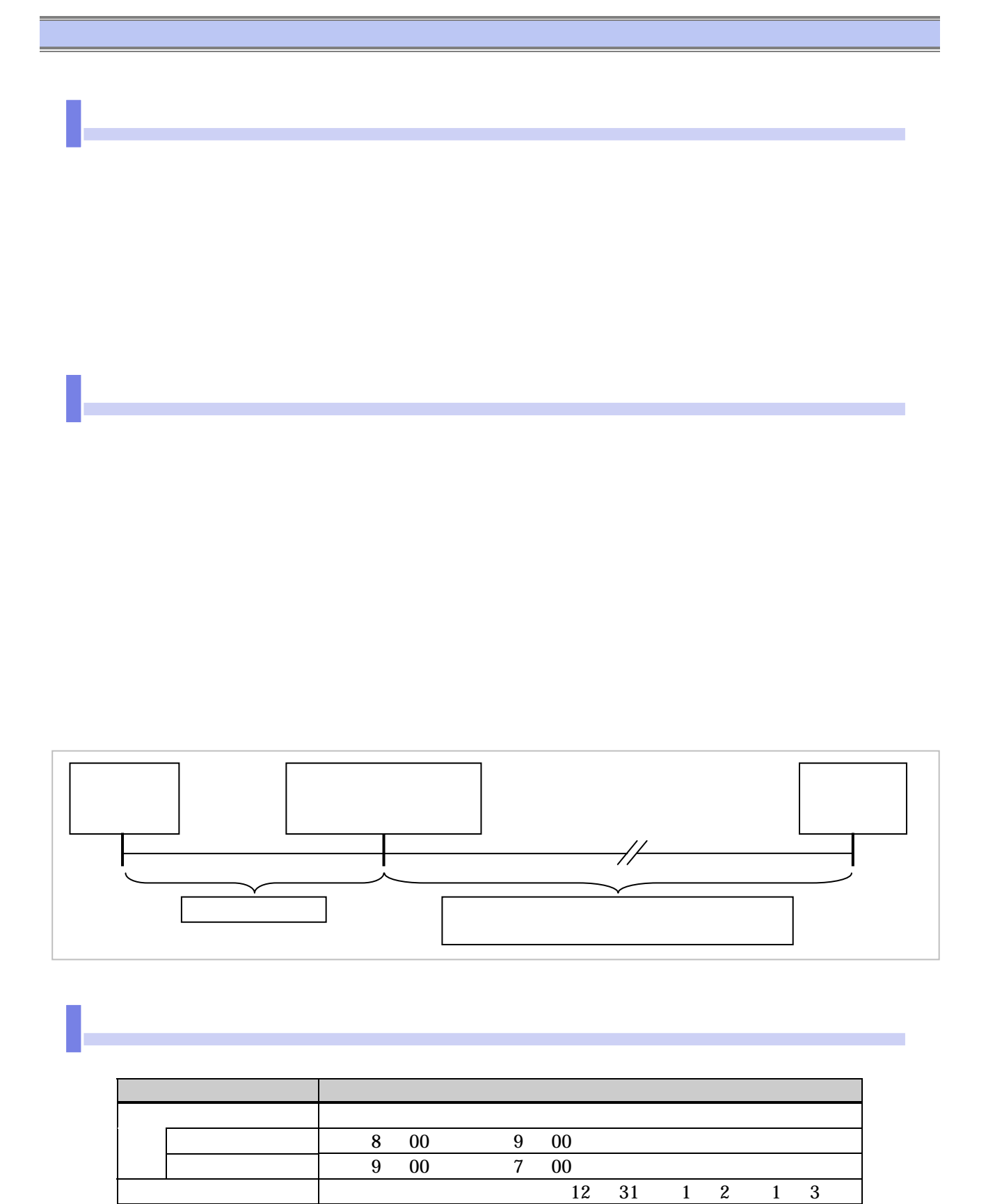

 $\sim$  5

 $\overline{3}$ 

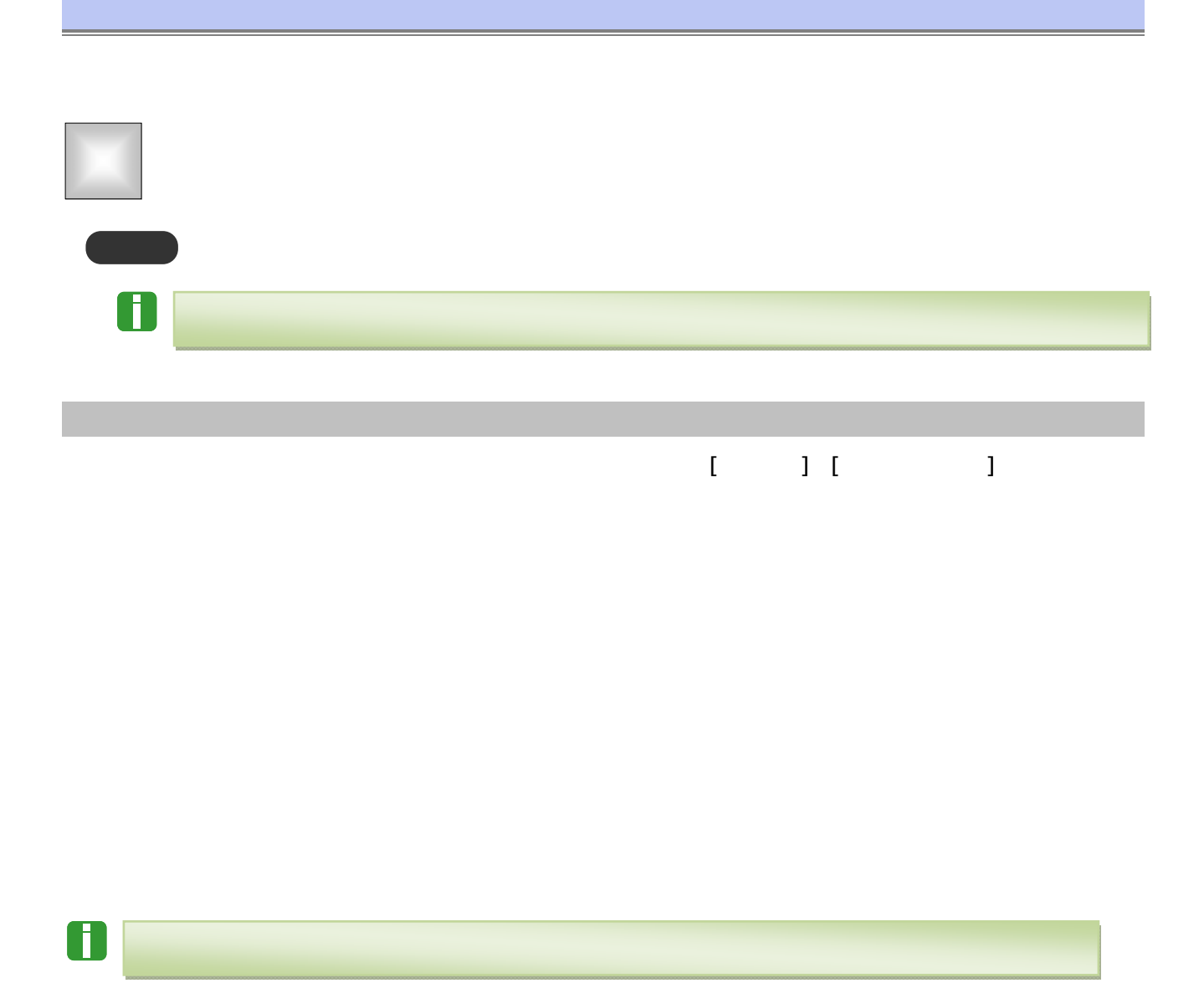

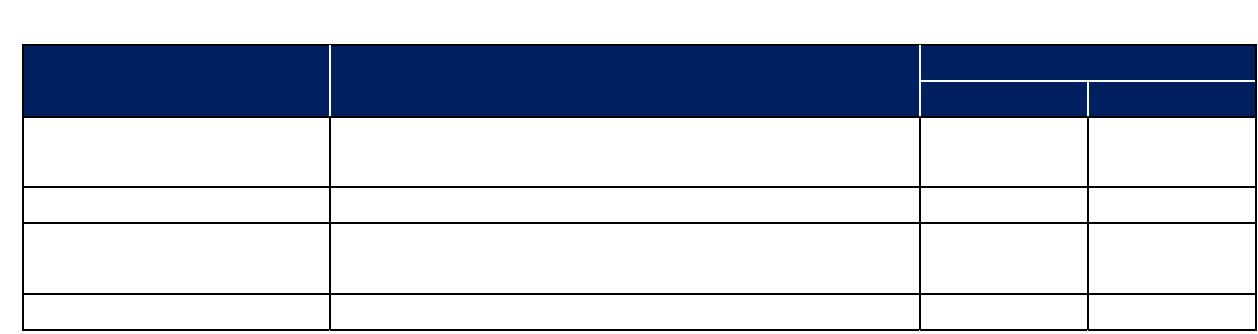

 $\blacksquare$ 

 $\blacksquare$ 

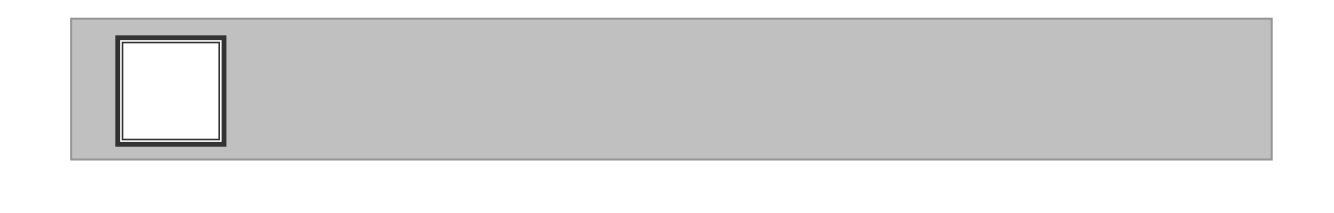

 $\Box$ 

 $\Box$ 

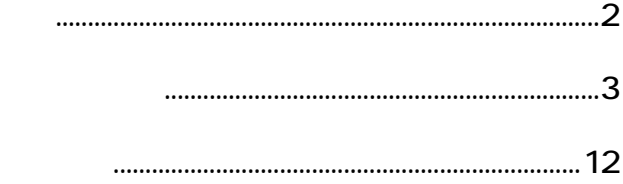

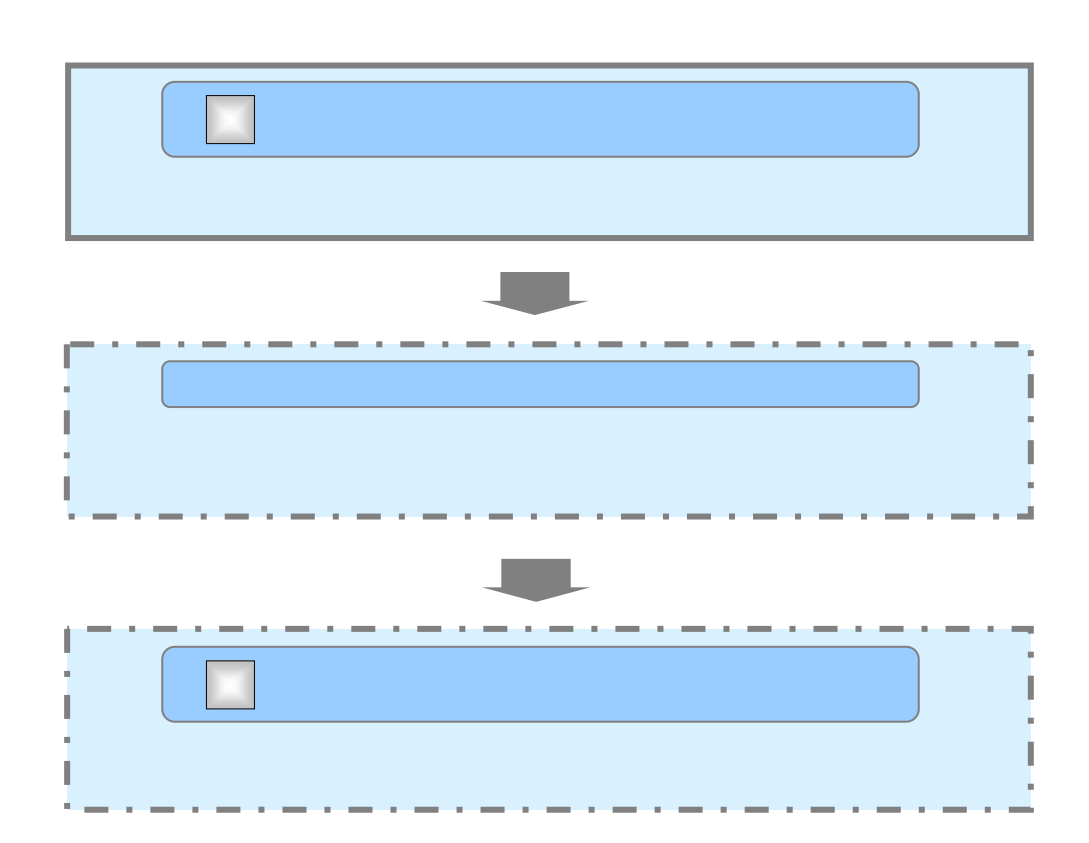

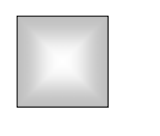

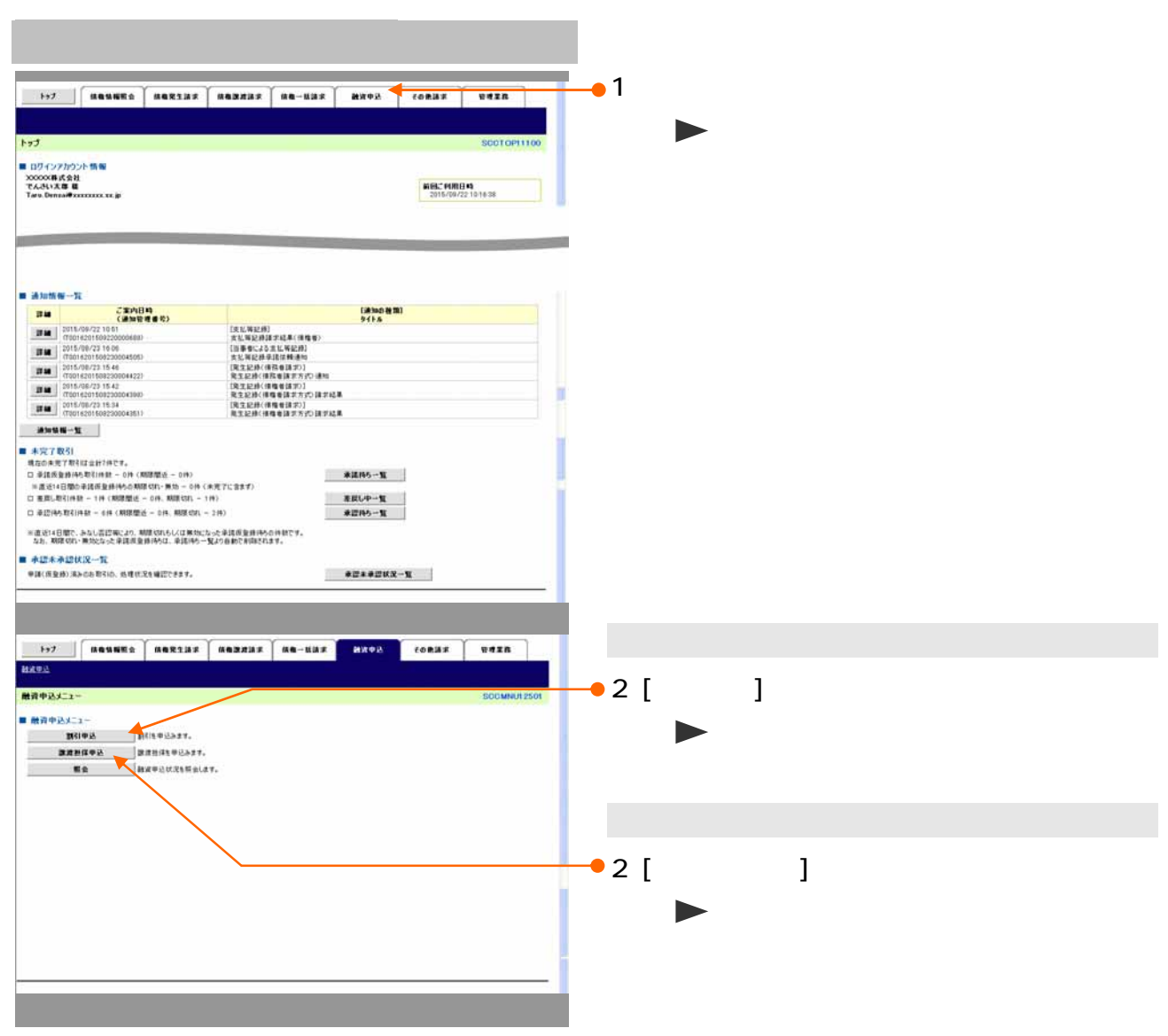

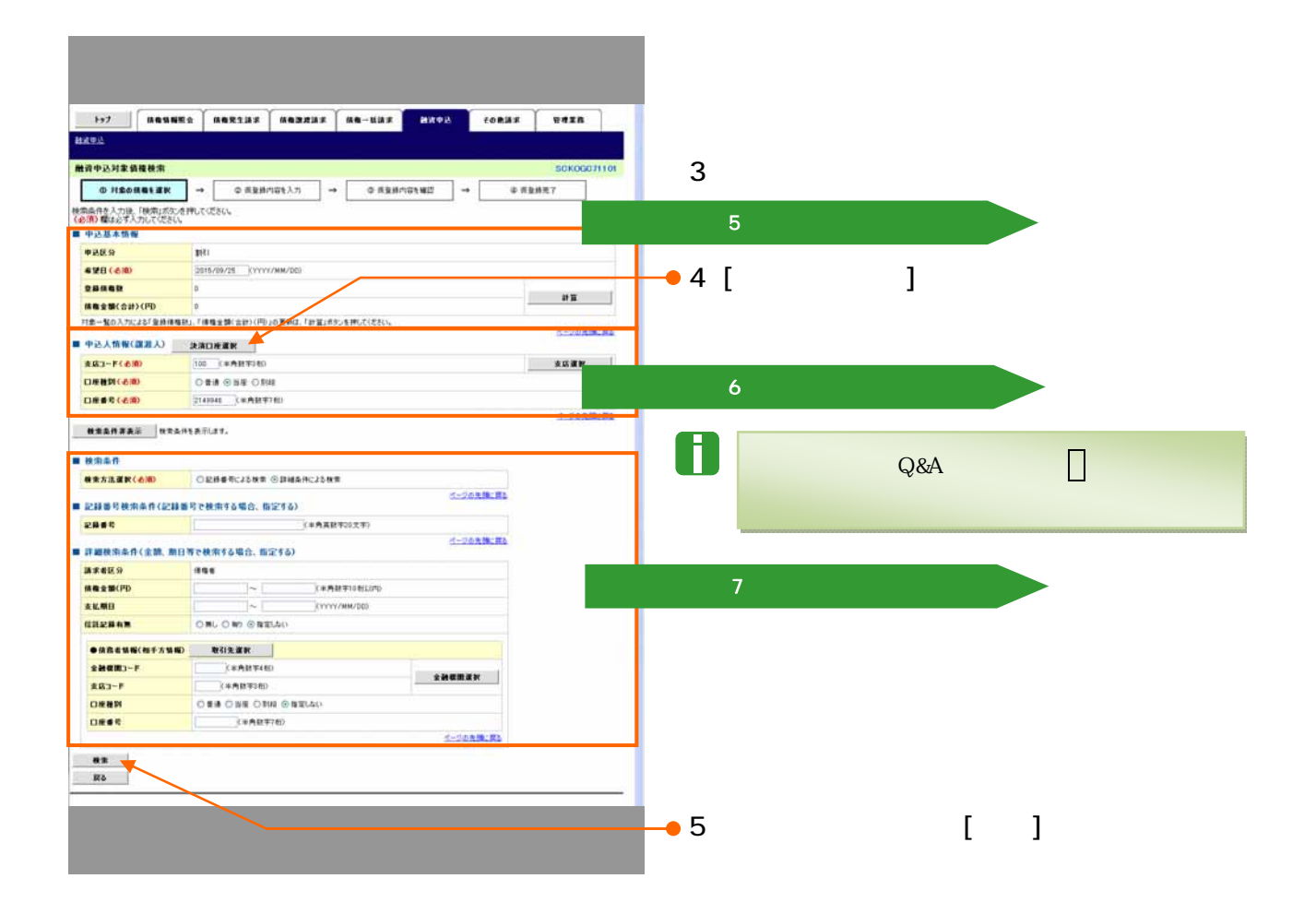

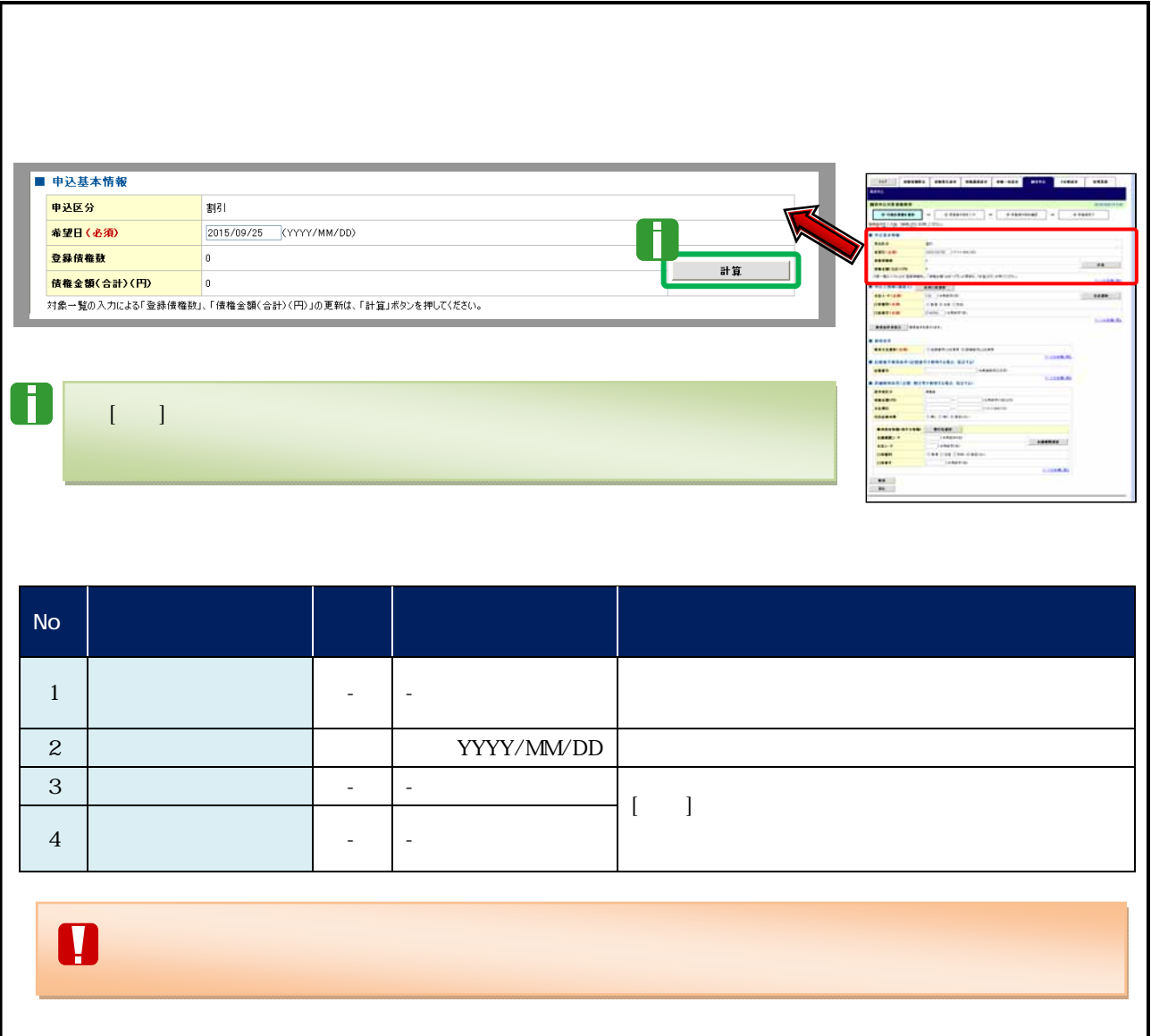

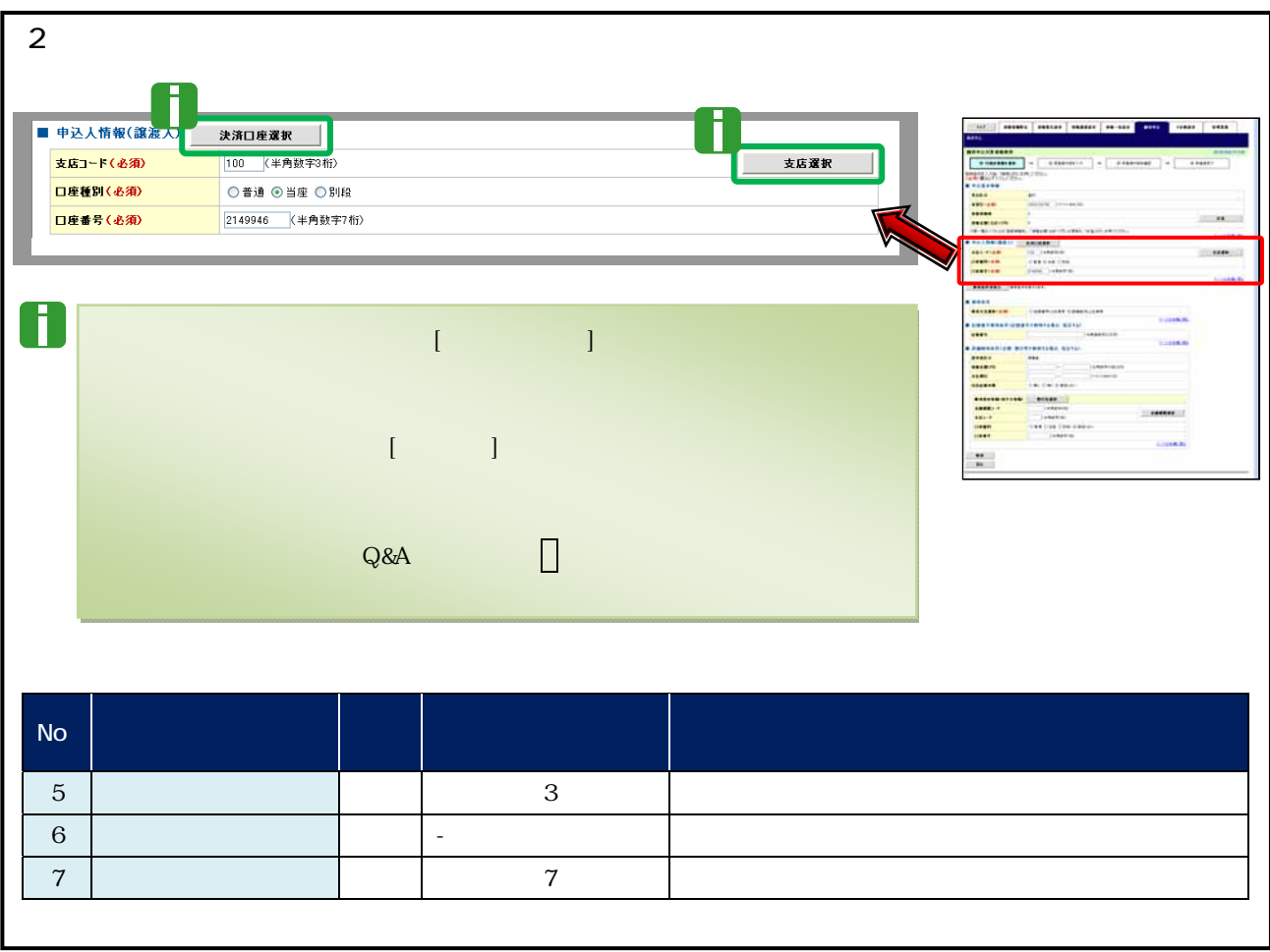

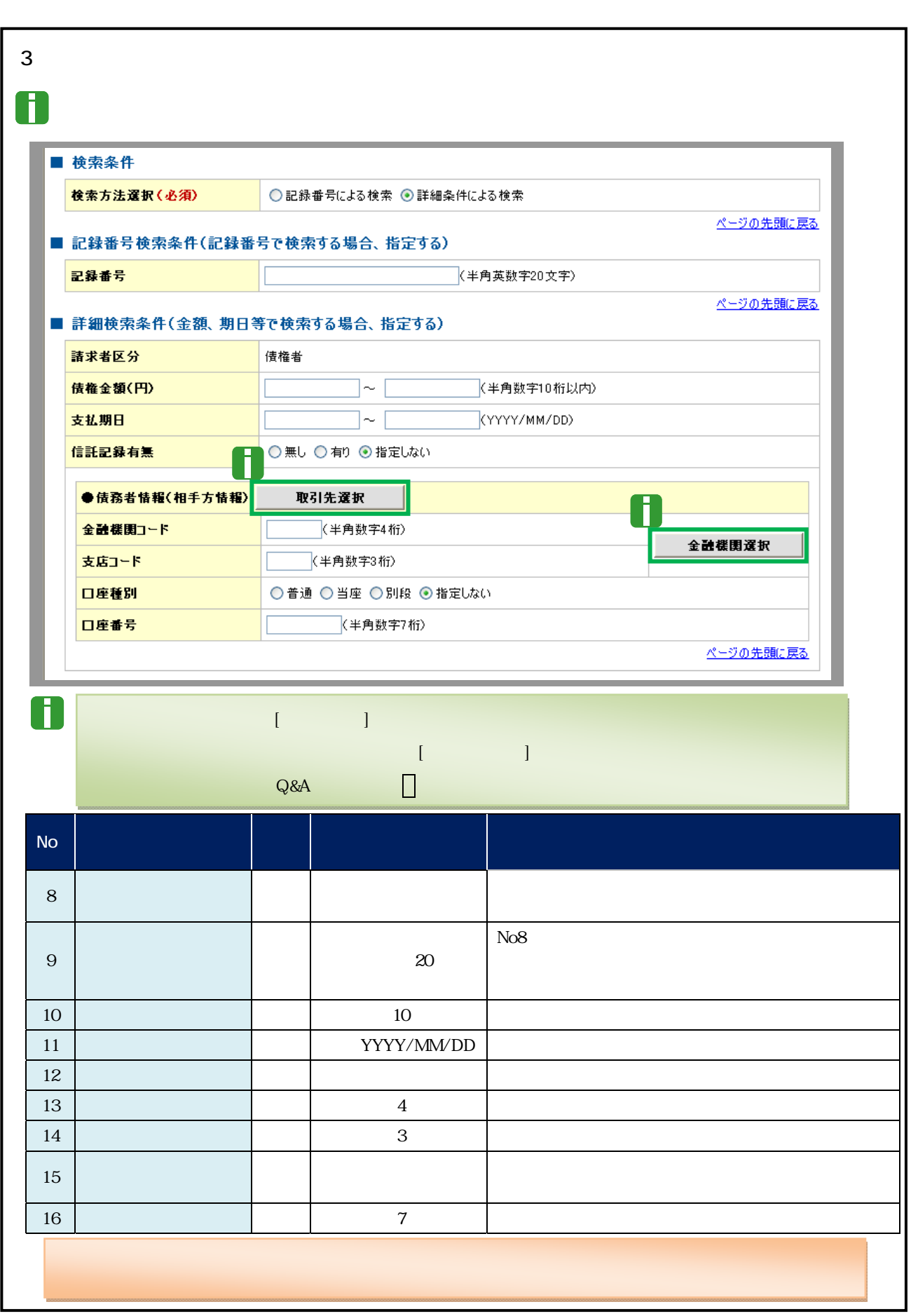

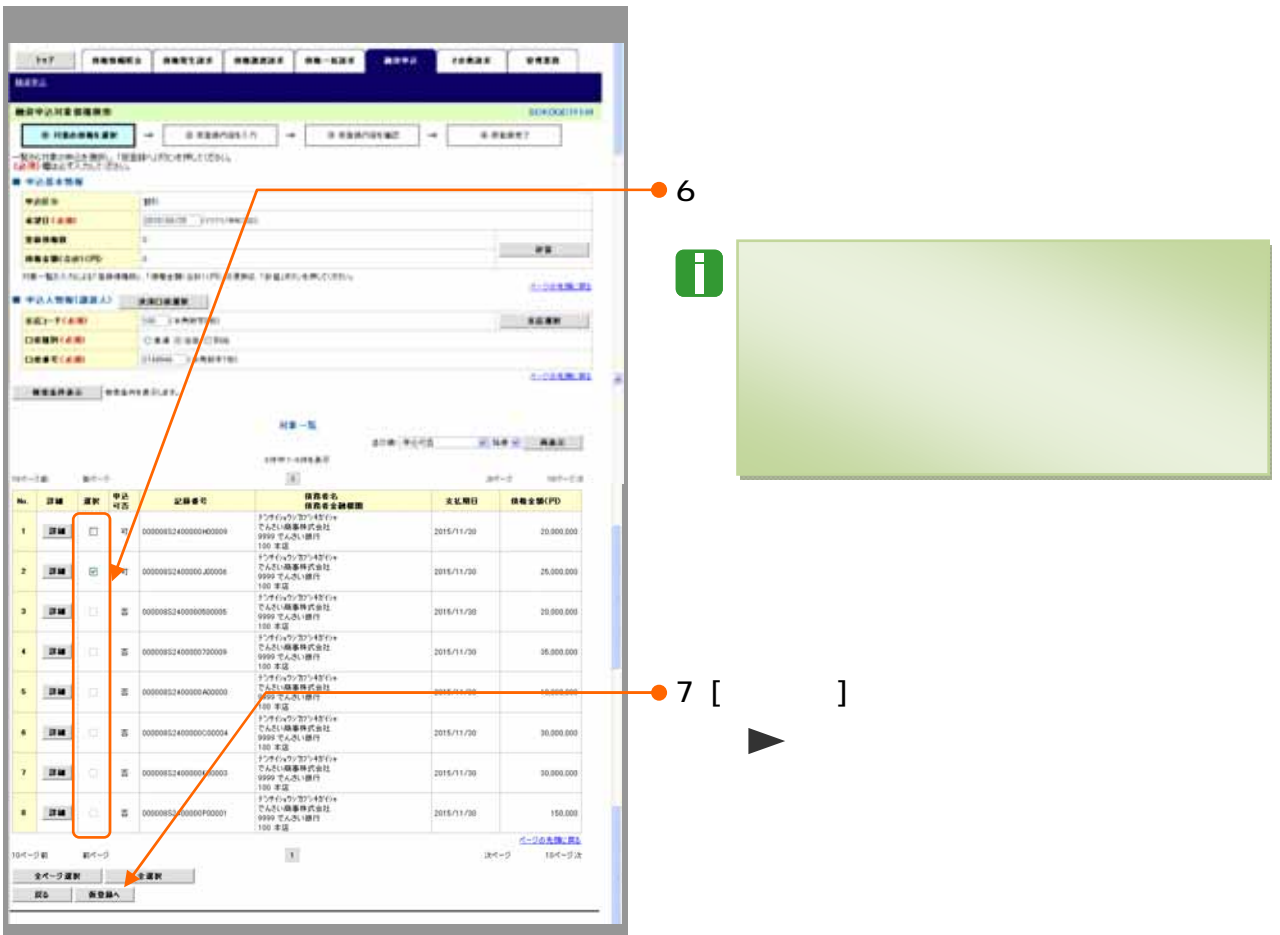

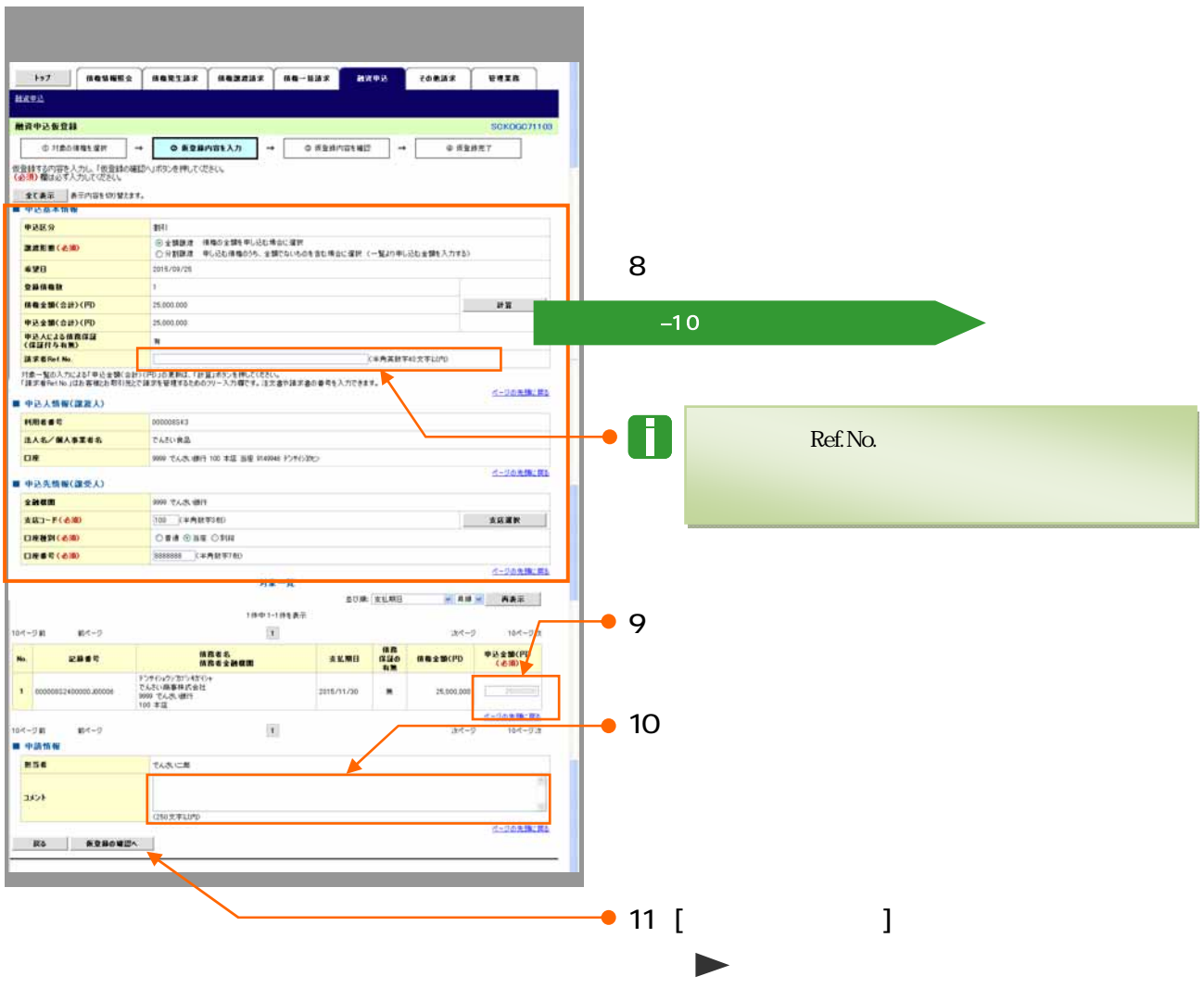

■ 申込基本情報 申込区分 割引 **譲渡形態(必須)** 希望日 2015/09/25 fur eacons. 登録債権数 ② ③ ÷ ia) <br>债権金額(合計)(円) 計算 55 **Barriotto Santan** 中込金額(合計)(円) E Á <mark>申込人による俵務保証</mark><br>〈保証付与有無〉 E <mark>請求者Ref.No.</mark> (半角英数字40文字以内) <mark>対象一覧の入力による「申込金額(合計)〈円</mark>)」の更新は、「計算」ボタンを押してください。<br>「請求者Fef.No.」はお客様とお取引先とで請求を管理するためのフリー入力欄です。注文書や請求書の番号を入力できます。 ページの先頭に戻る ■ 申込人情報(譲渡人)  $\overline{\phantom{a}}$ m ÷ **HILEM MARK** 利用者番号 000008SK3 ÷ 法人名/倡人事業者名 でんさい食品 口座 9999 でんさい銀行 100 本店 当座 9149946 デゾドクポン ページの先頭に戻る ■ 申込先情報(譲受人) 金融機関 9999 でんさい銀行 支店選択 支店コード(必須) □座種別(必須) ○普通 ◎当座 ○別段 □座番号(必須) ページの先頭に戻る j.  $\blacksquare$ ■支店コードが不明な場合、[支店選択]ボタンをクリックすることで、支店を選択いただけます。  $Q$ &A  $\parallel$   $\parallel$ No  $\left\vert \begin{array}{ccc} 0 & 0 & 0 & 0 \ 0 & 0 & 0 & 0 \end{array} \right\vert$ 任意 属性(桁数) 説明  $\frac{1}{1}$   $\left| \begin{array}{ccc} 1 & 0 & 0 \\ 0 & 0 & 0 \\ 0 & 0 & 0 \\ 0 & 0 & 0 \\ 0 & 0 & 0 \\ 0 & 0 & 0 \\ 0 & 0 & 0 \\ 0 & 0 & 0 \\ 0 & 0 & 0 \\ 0 & 0 & 0 \\ 0 & 0 & 0 \\ 0 & 0 & 0 \\ 0 & 0 & 0 \\ 0 & 0 & 0 & 0 \\ 0 & 0 & 0 & 0 \\ 0 & 0 & 0 & 0 \\ 0 & 0 & 0 & 0 \\ 0 & 0 & 0 & 0 \\ 0 & 0 & 0 & 0 \\ 0 & 0 & 0 & 0$ 2 e -  $\frac{1}{2}$  e -  $\frac{1}{2}$  e -  $\frac{1$  $\begin{bmatrix} 1 & 1 \end{bmatrix}$  $\begin{bmatrix} 3 \\ 1 \end{bmatrix}$  $4 \mid$  $\overline{4}$  $5$  Ref. No.  $\vert$  40 - ハイフン . ピリオド 6 支店コード 必須 半角数字 3 桁 割引実行、または担保差入申込先の支店コードを 7 | 1000 | 1000 | 1000 | 1000 | 1000 | 1000 | 1000 | 1000 | 1000 | 1000 | 1000 | 1000 | 1000 | 1000 | 1000 | 1 8 口座番号 必須 半角数字 7 桁 口座番号を入力します。

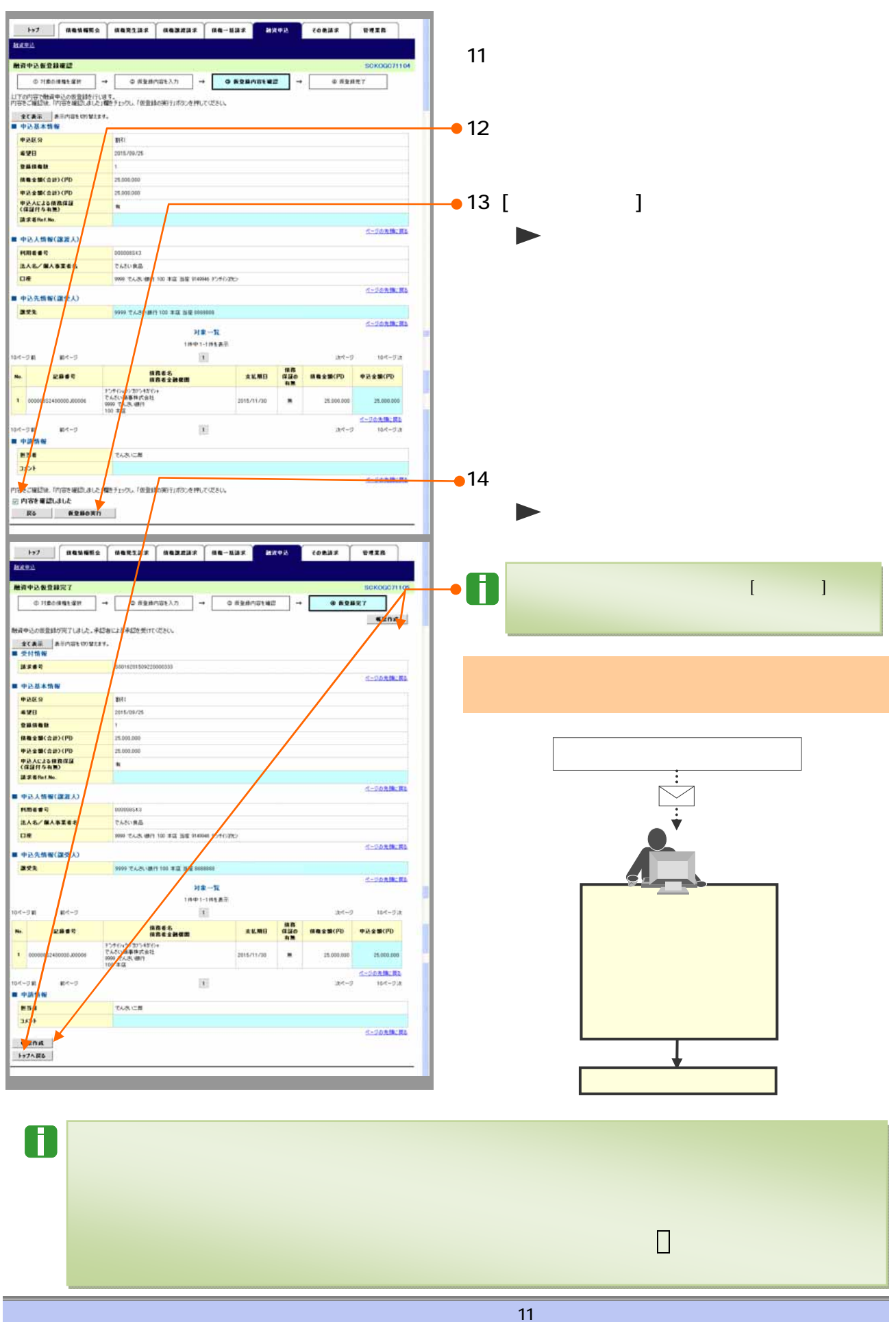

 $\mathcal{A}$   $\mathcal{A}$  and  $\mathcal{A}$  and  $\mathcal{A}$  and  $\mathcal{A}$  and  $\mathcal{A}$  and  $\mathcal{A}$  and  $\mathcal{A}$  and  $\mathcal{A}$  and  $\mathcal{A}$  and  $\mathcal{A}$ 

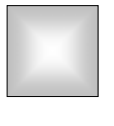

ここで

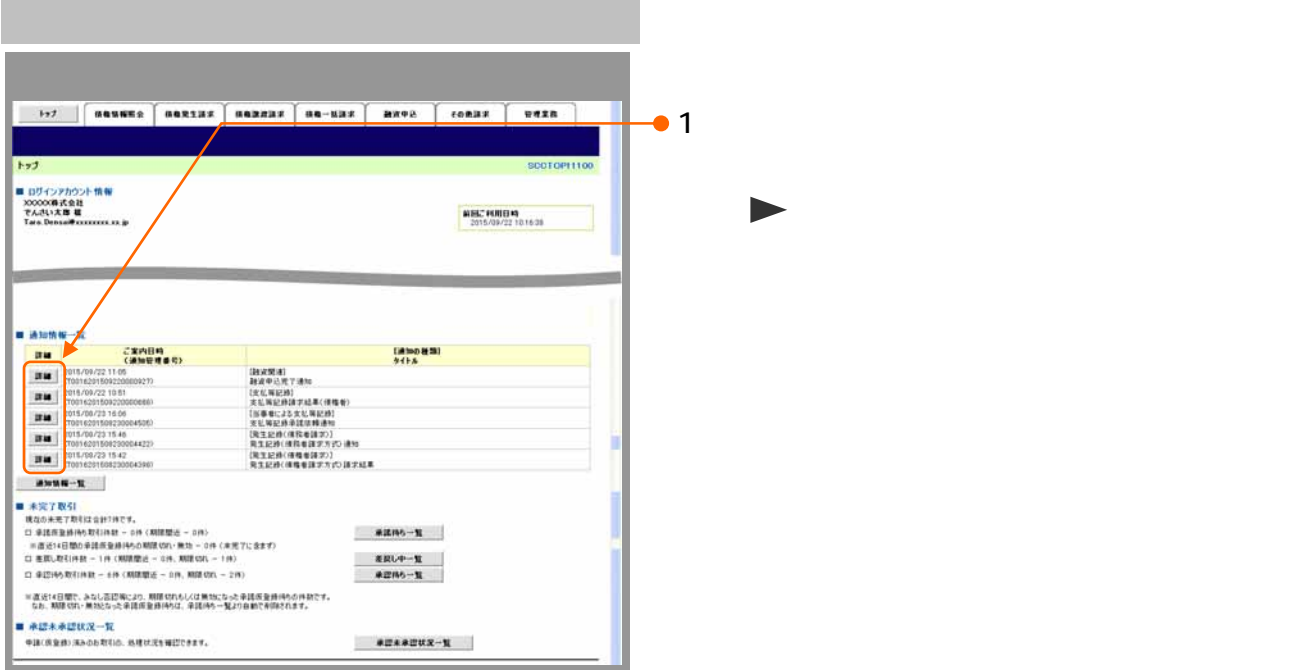

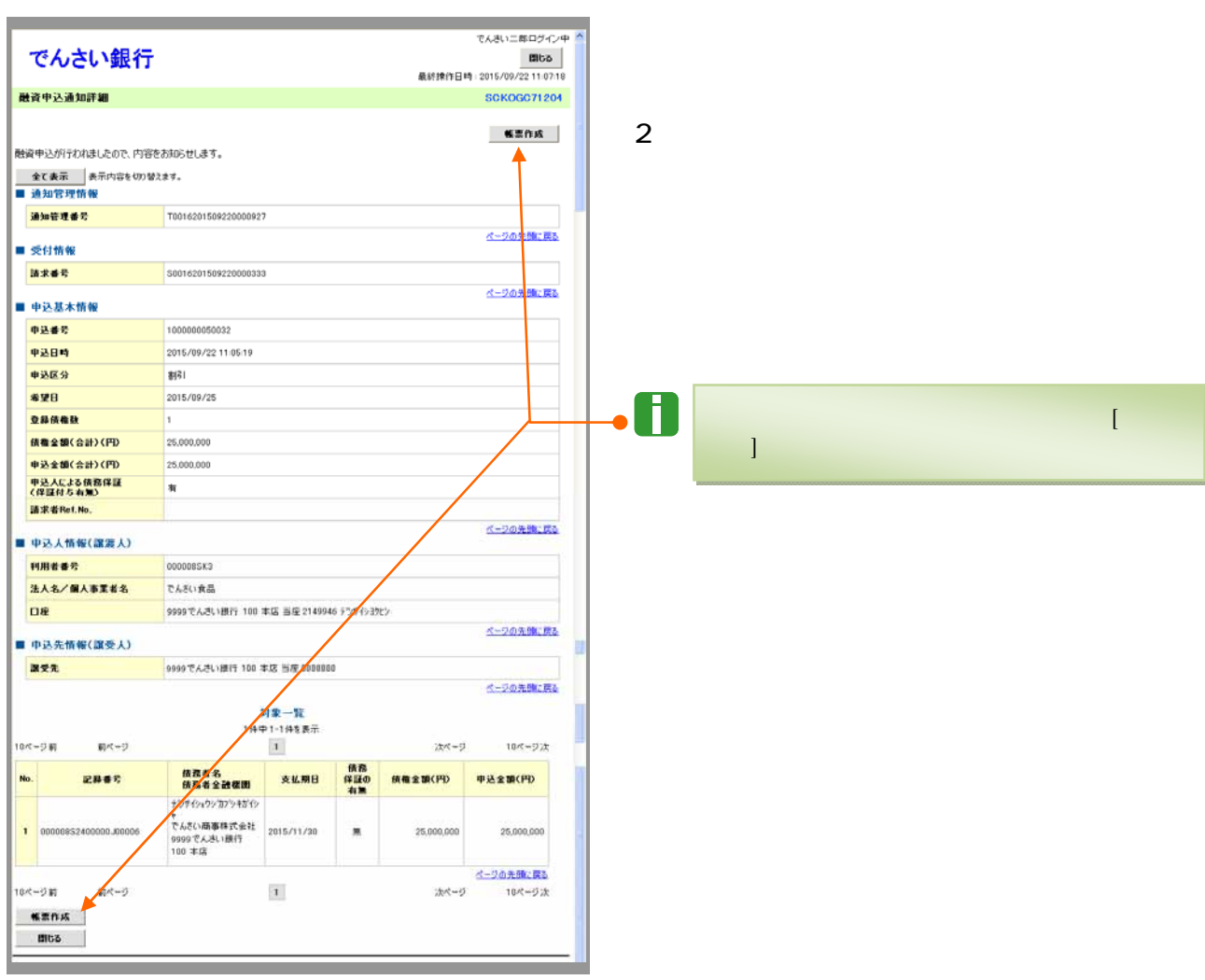

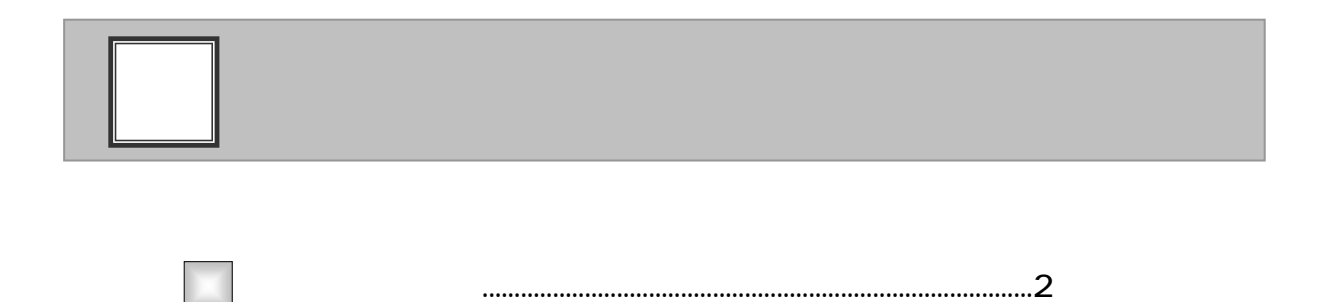

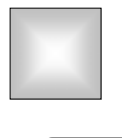

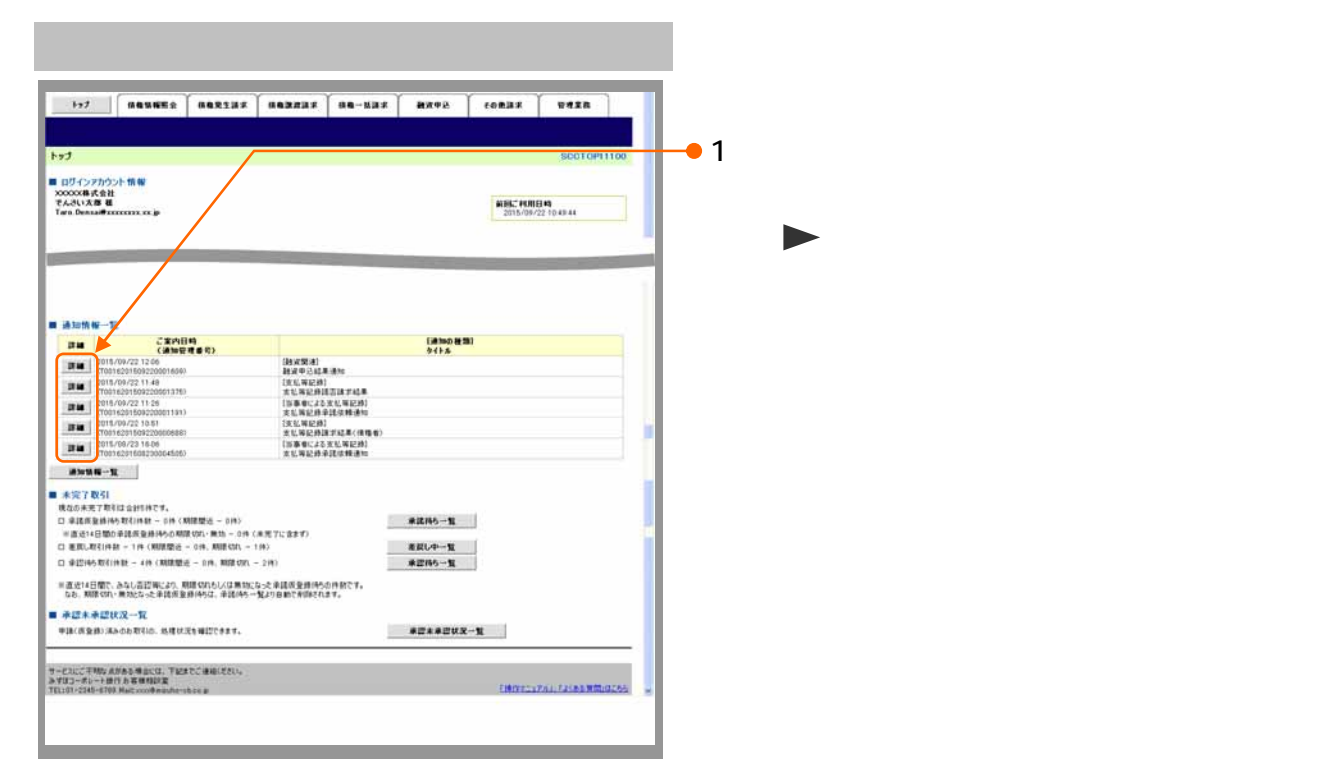

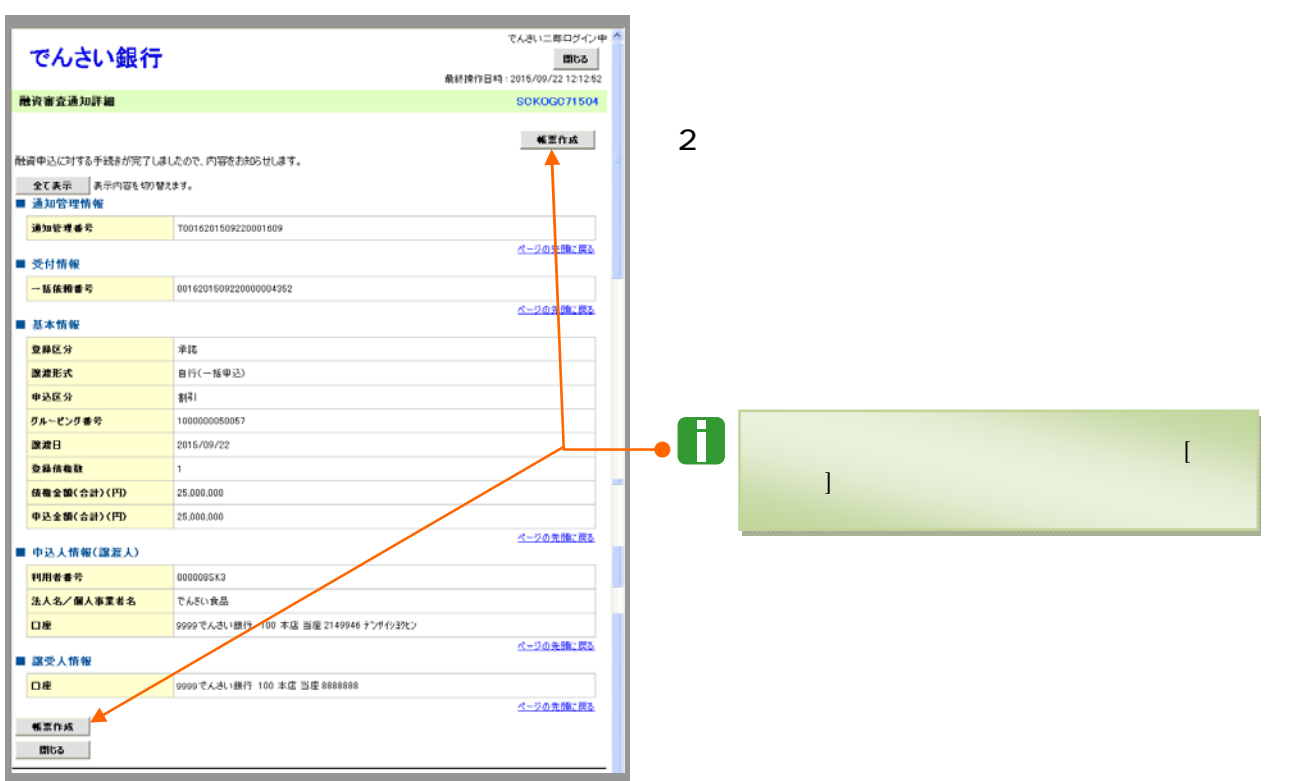

 $\Box$ 

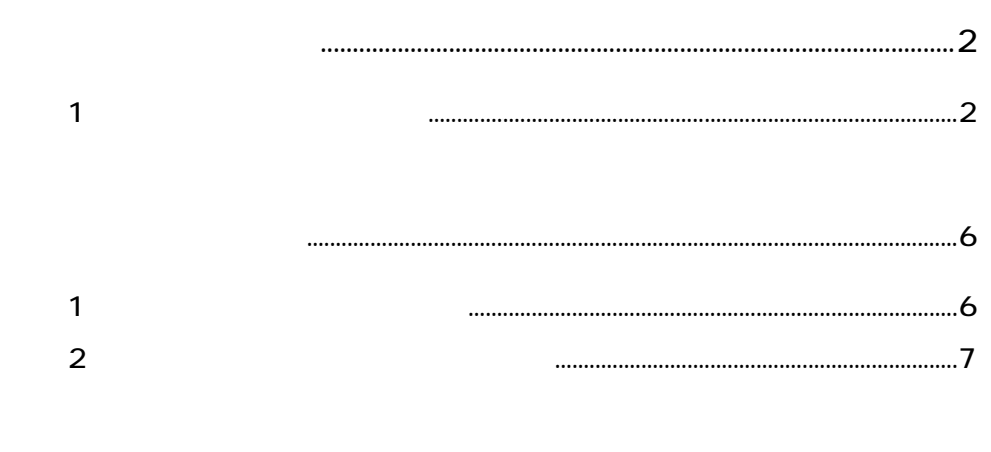

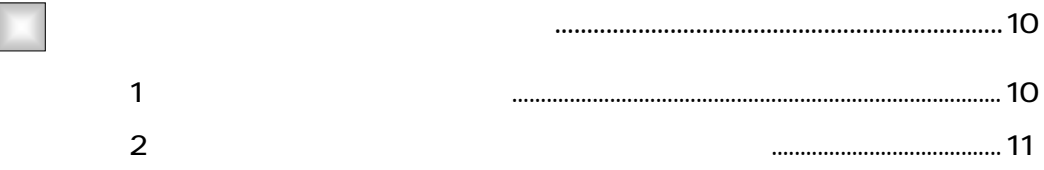

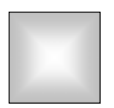

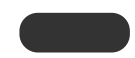

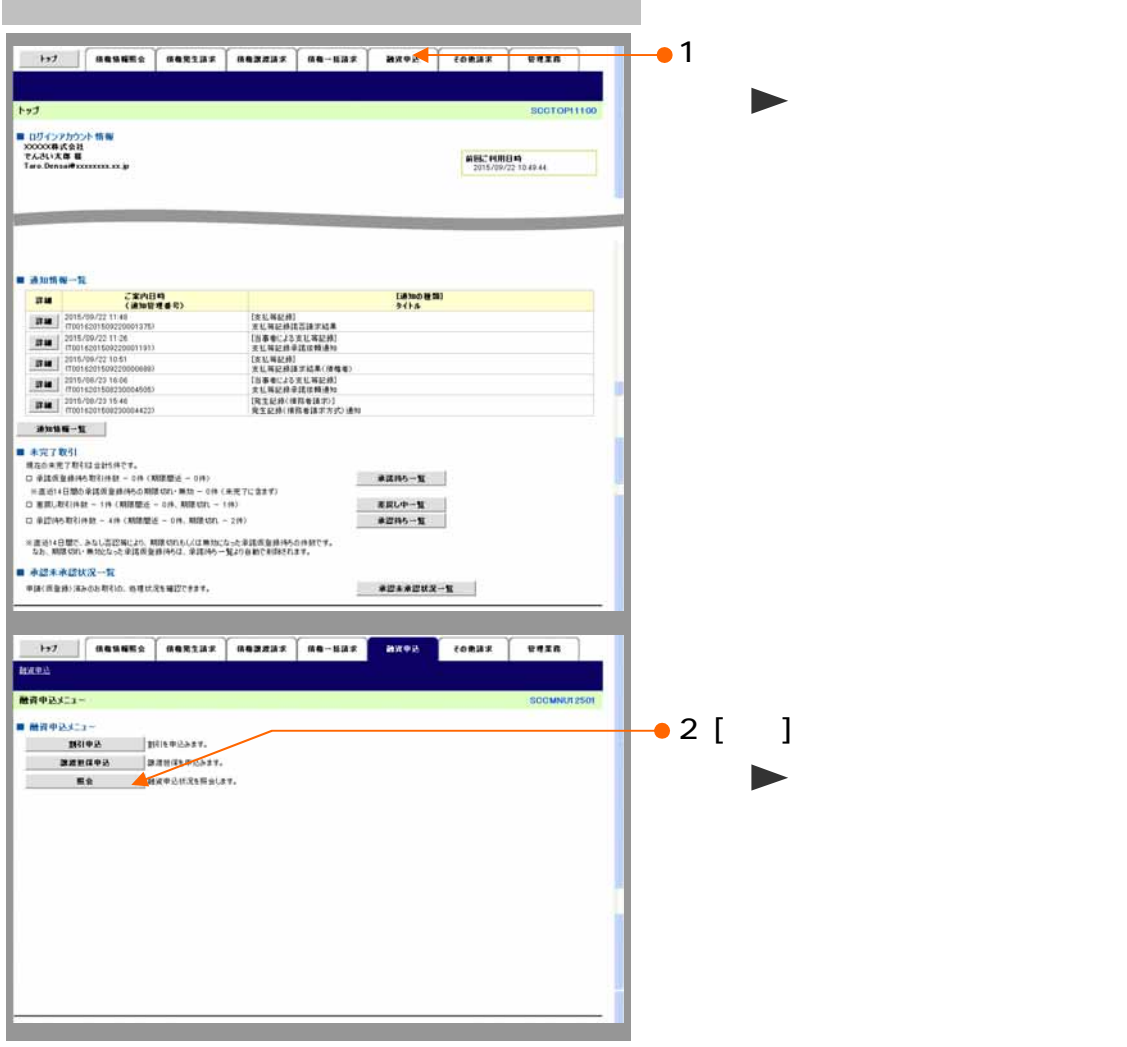

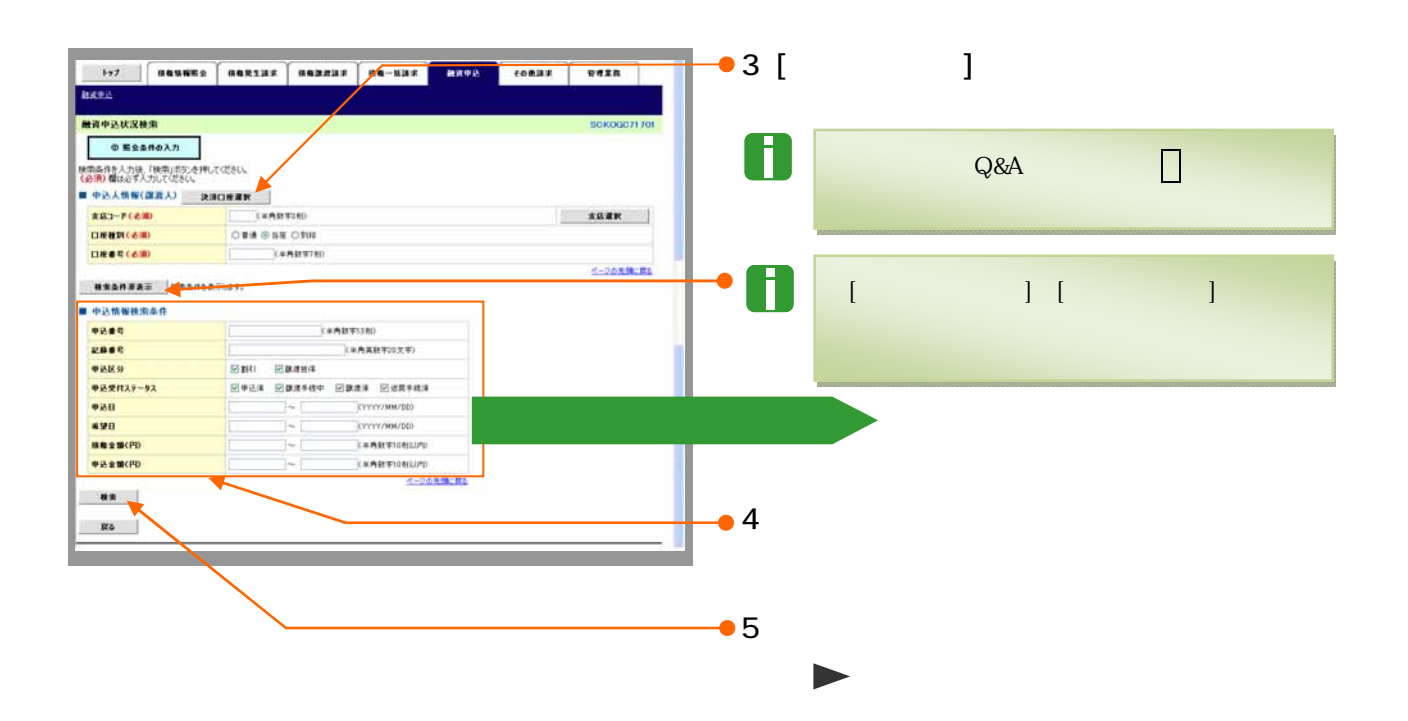

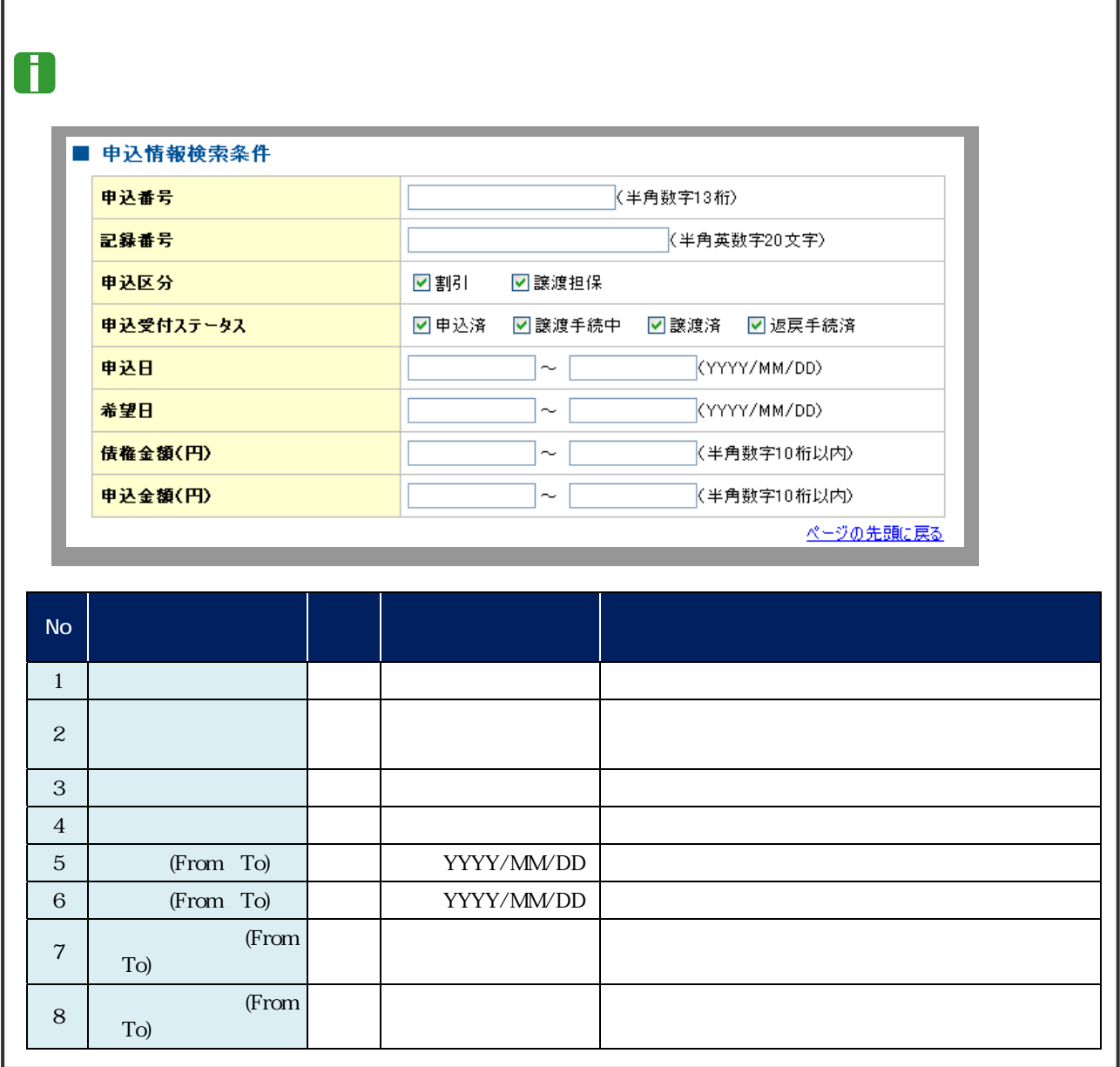

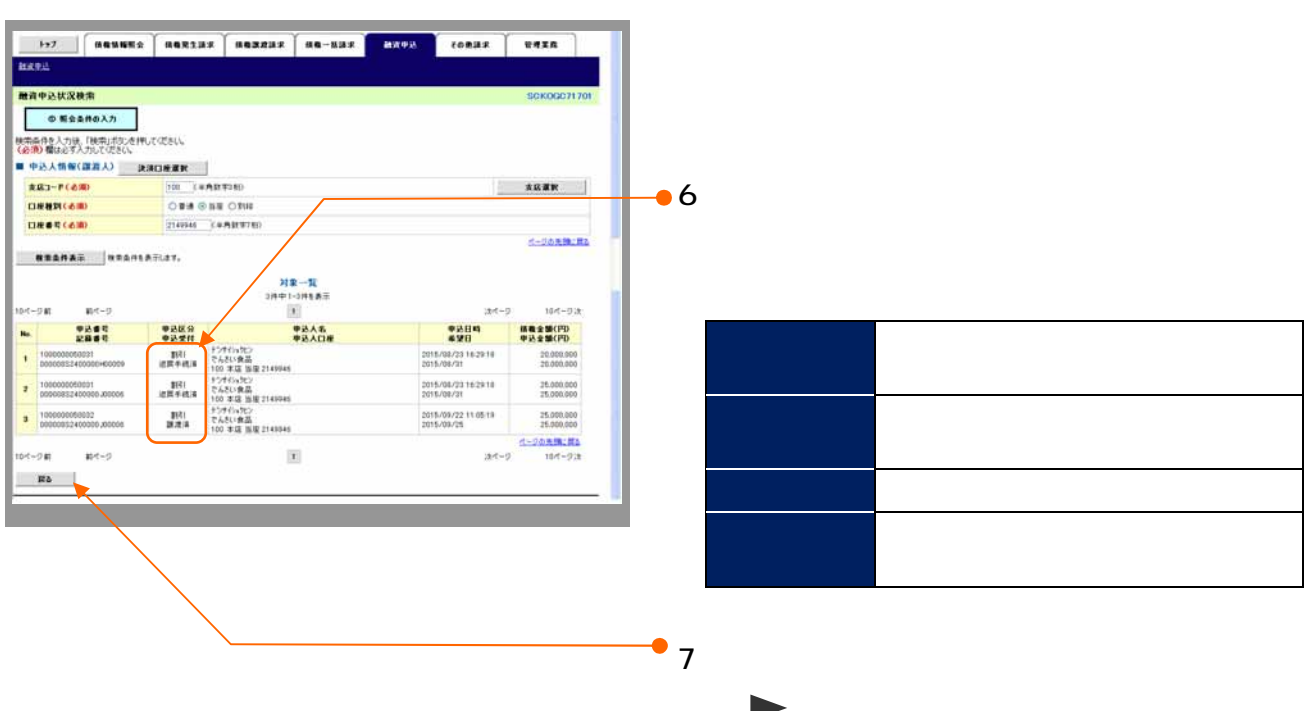

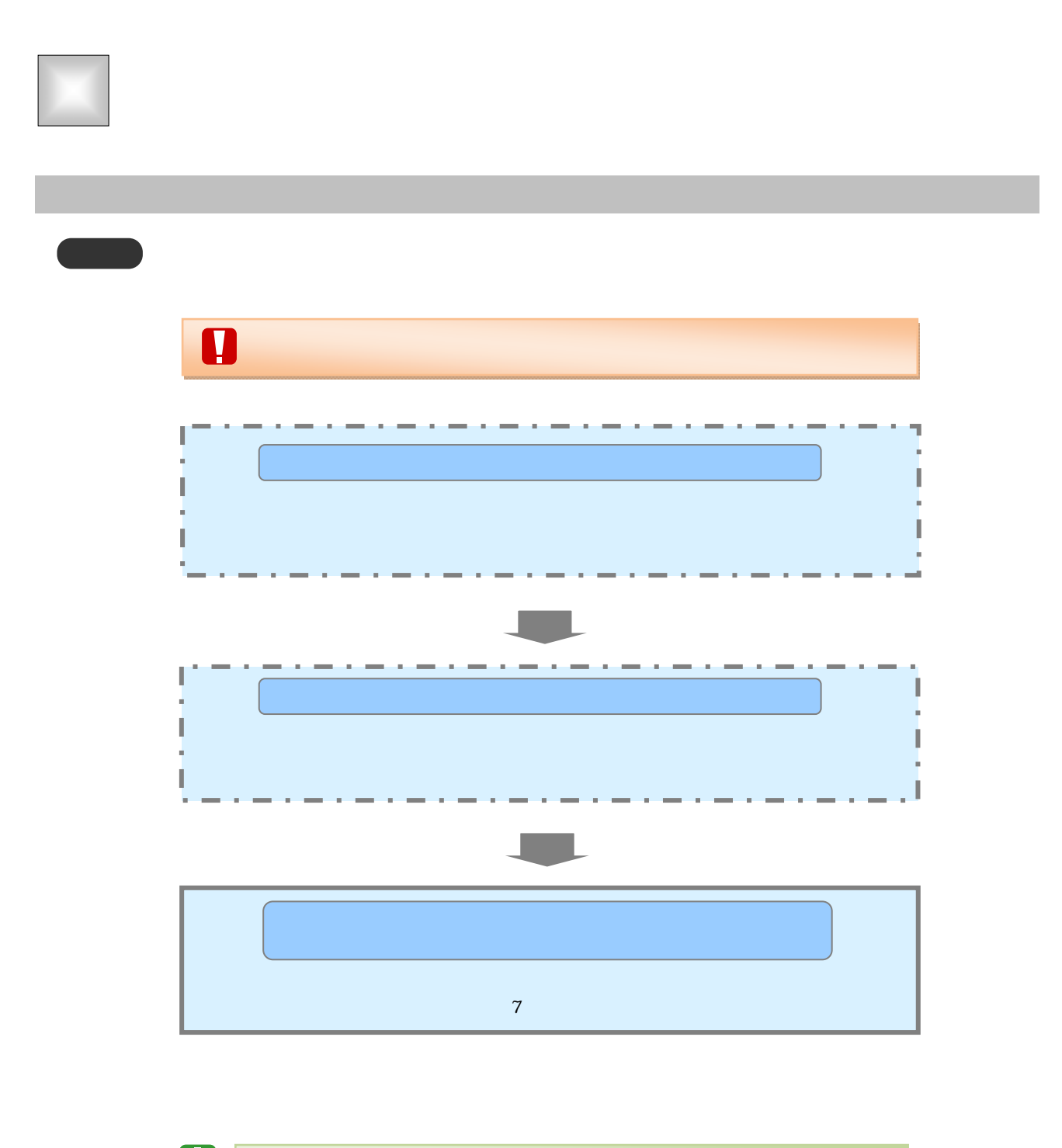

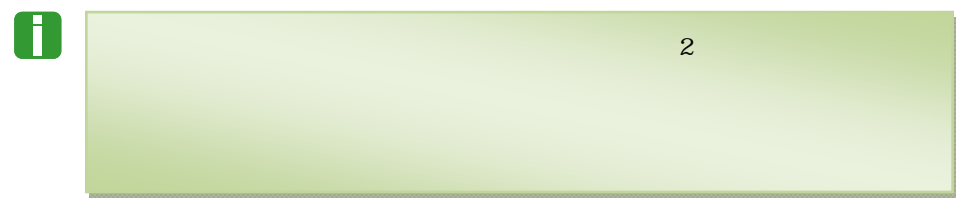

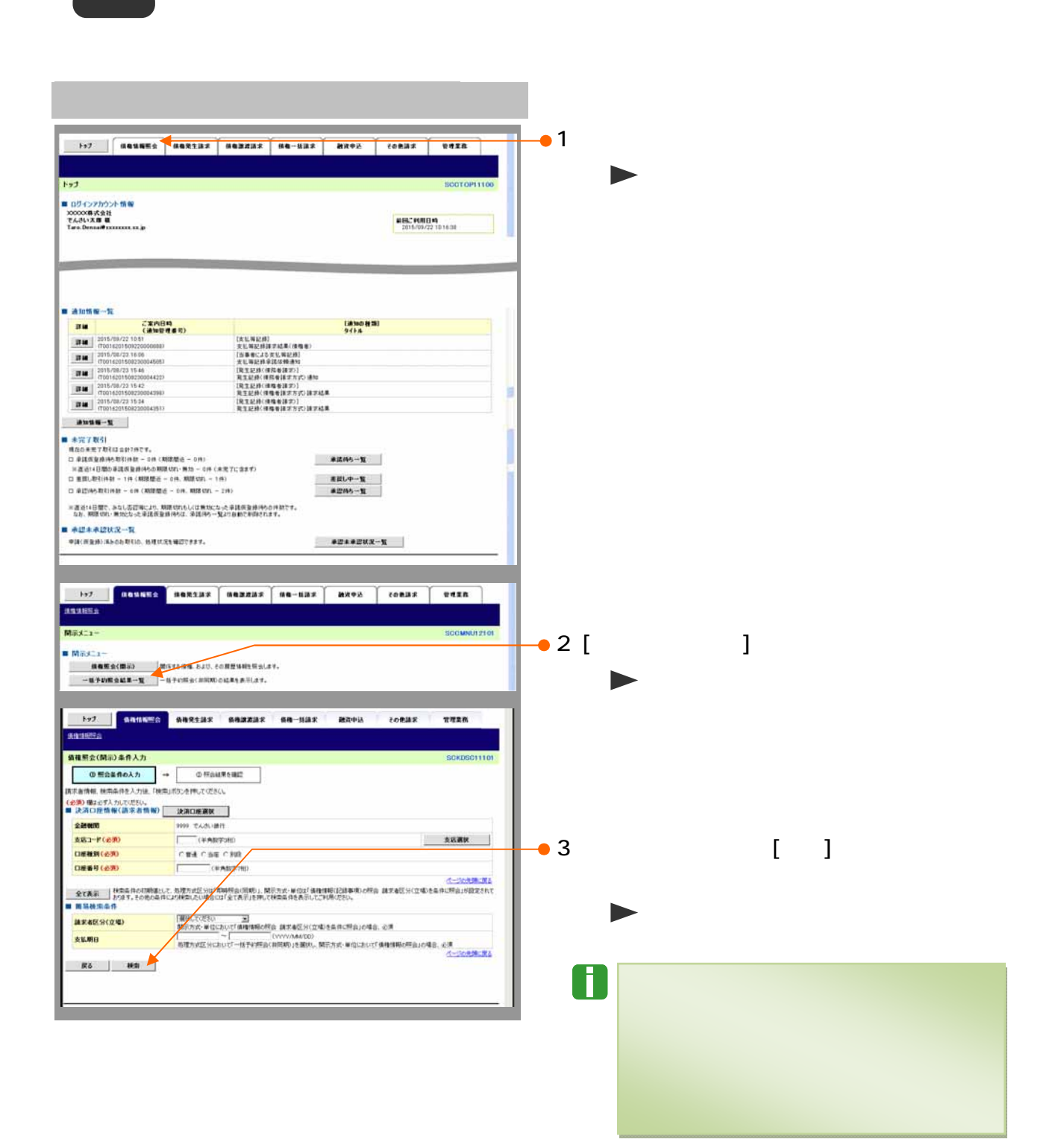

 $-7$ 

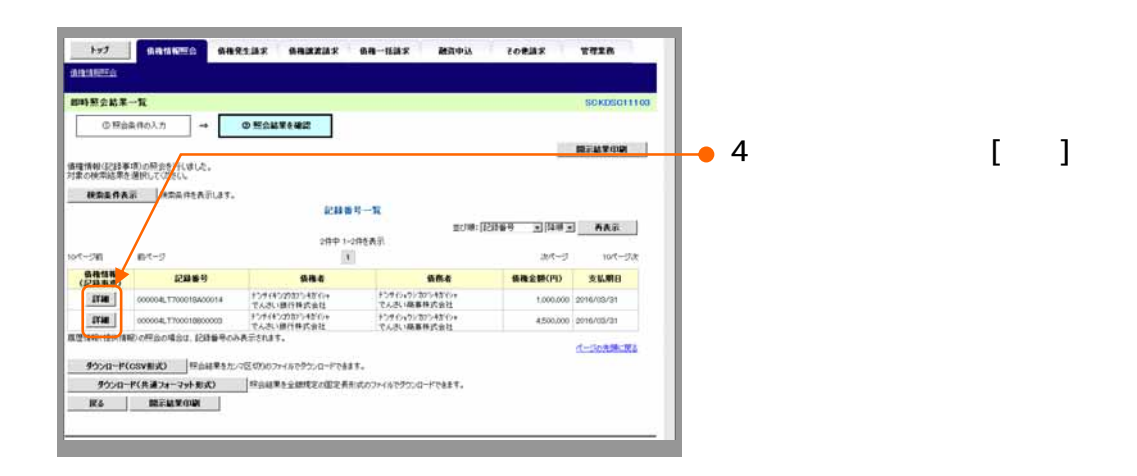

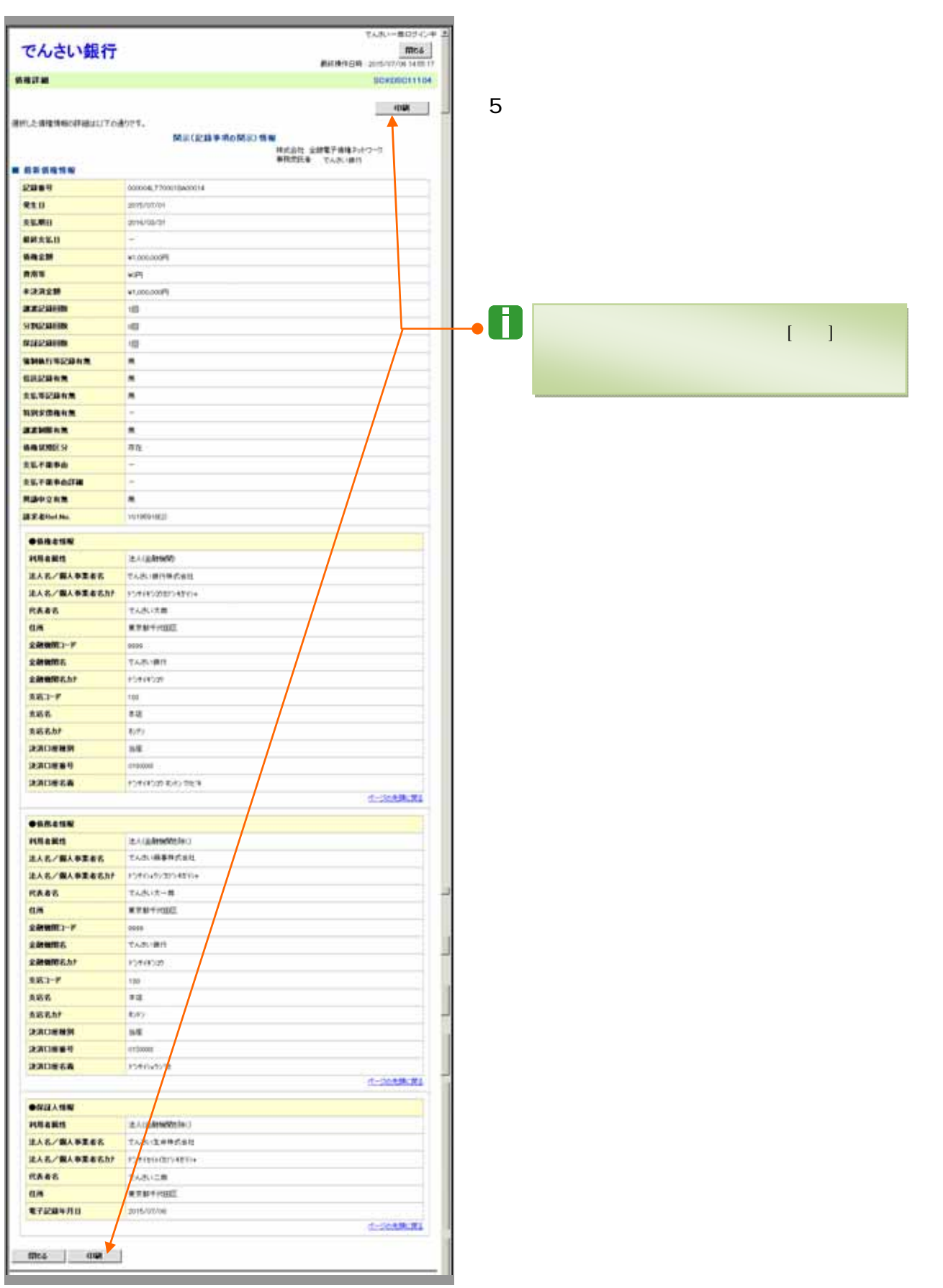

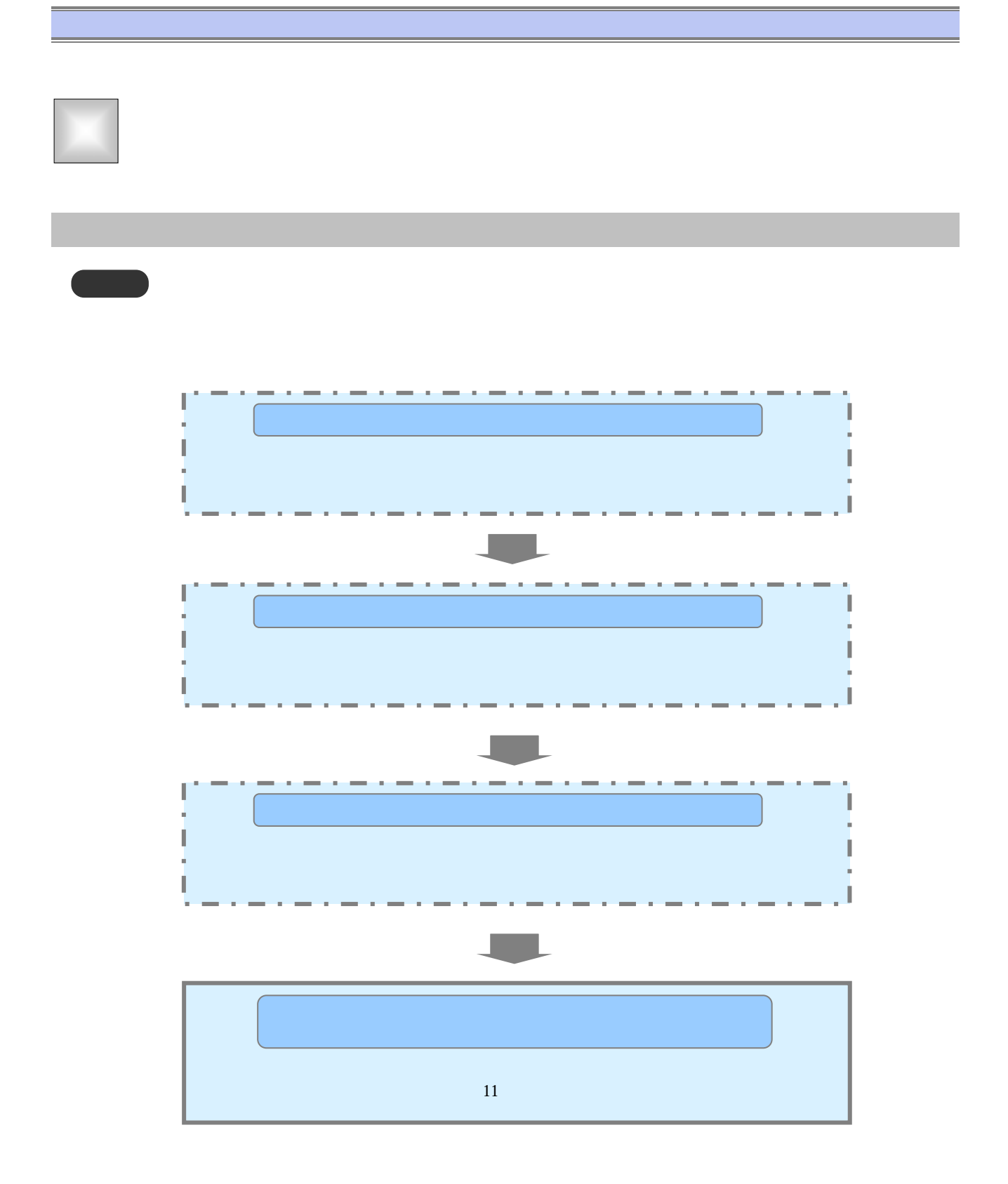

 $\overline{\phantom{0}}$  - 10

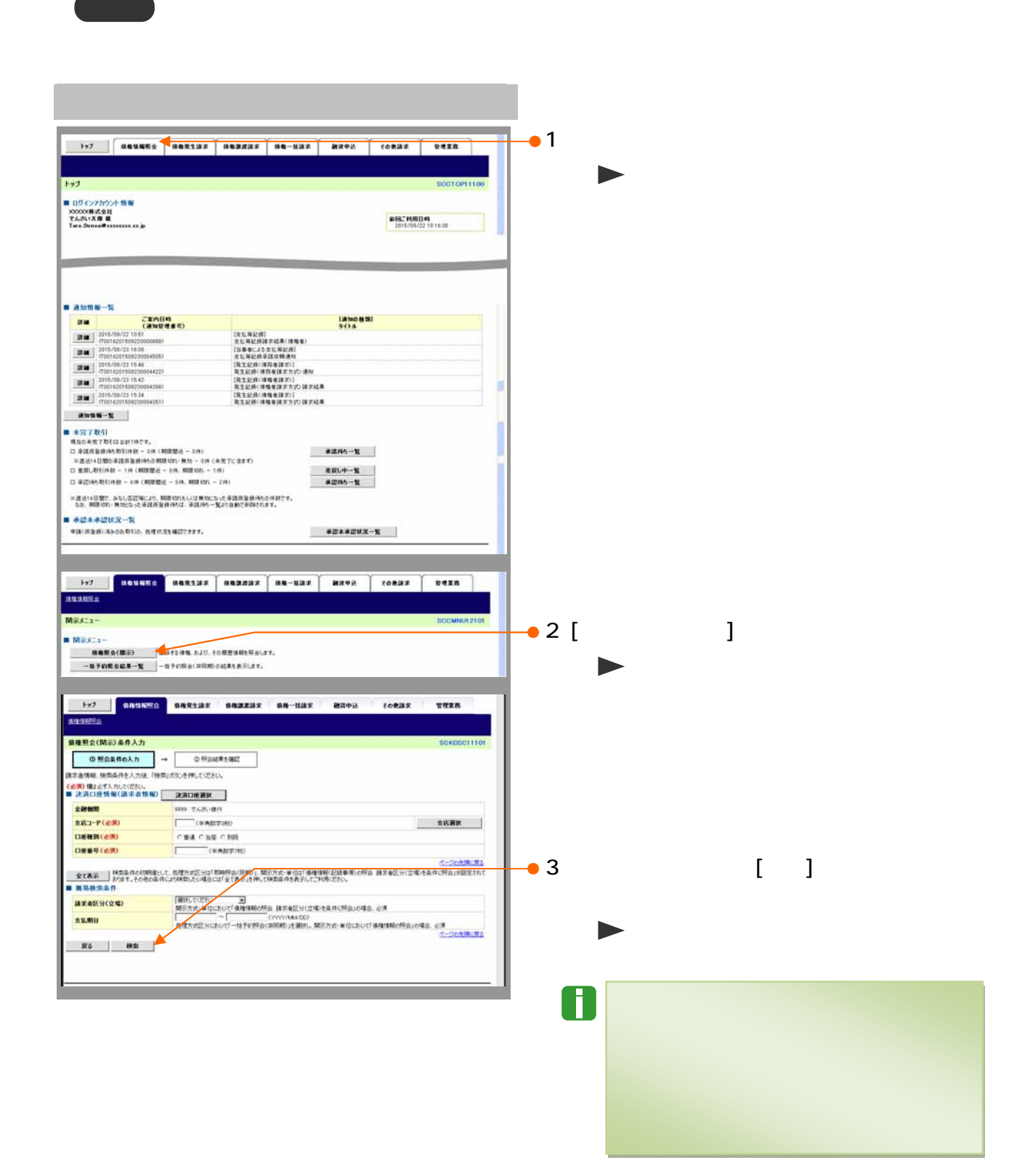

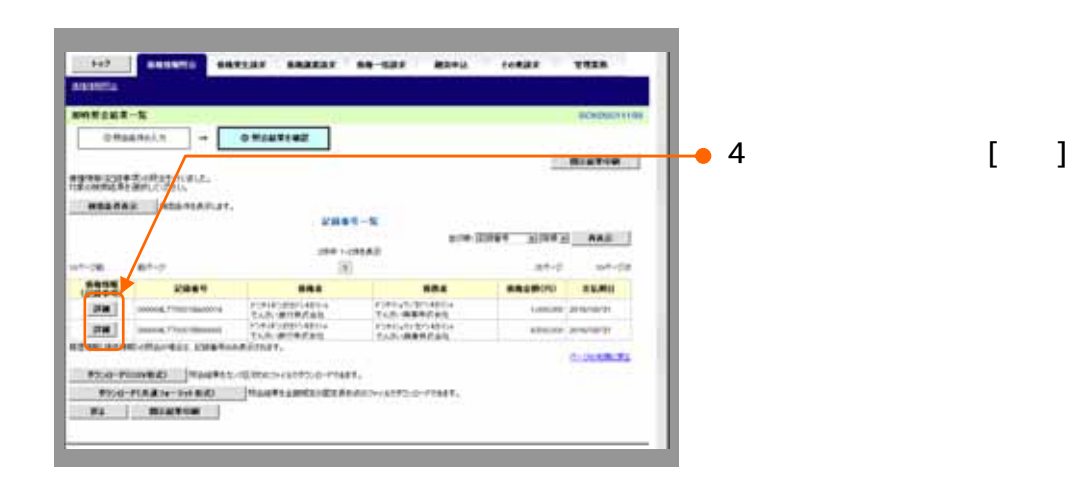

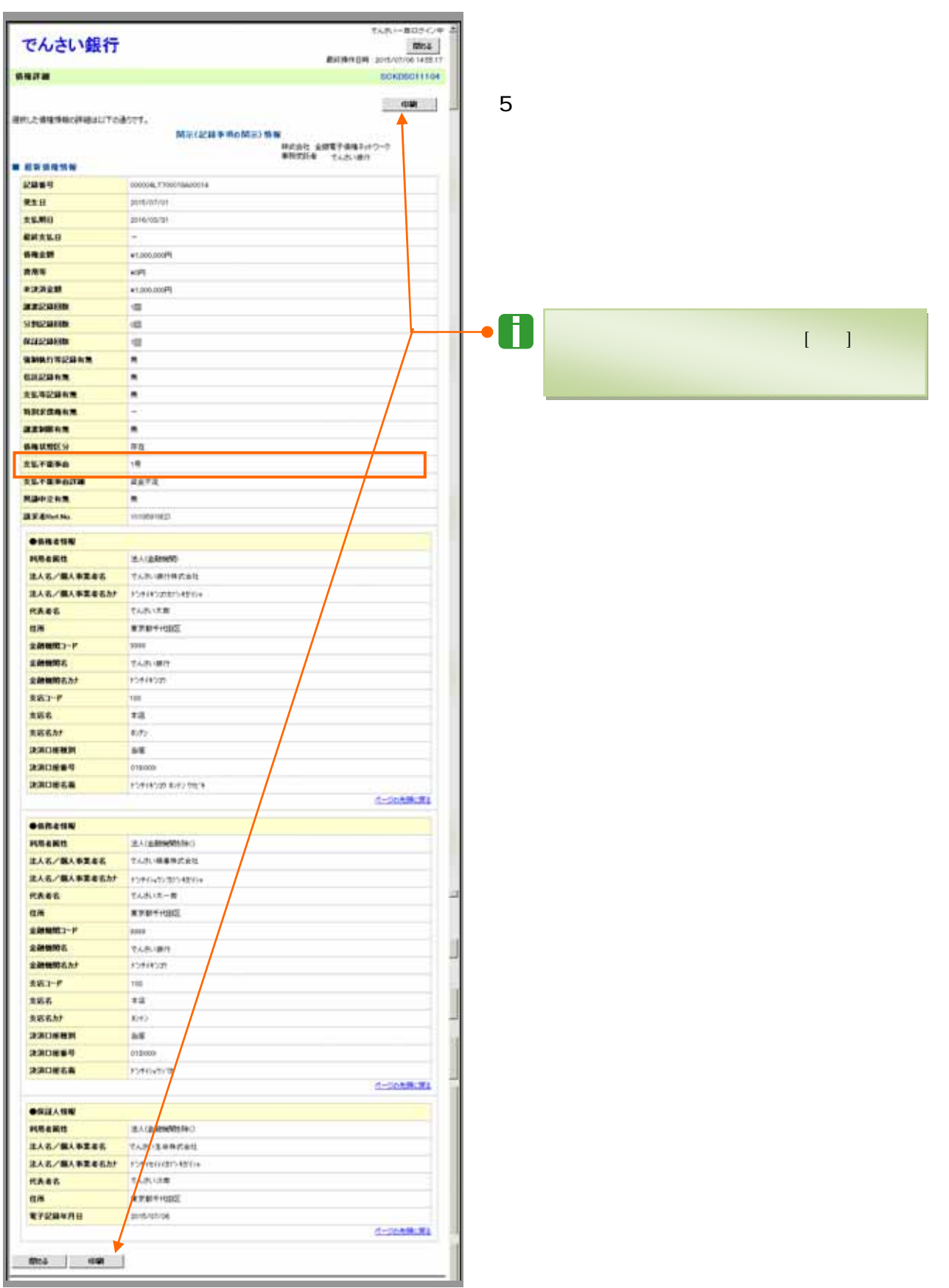

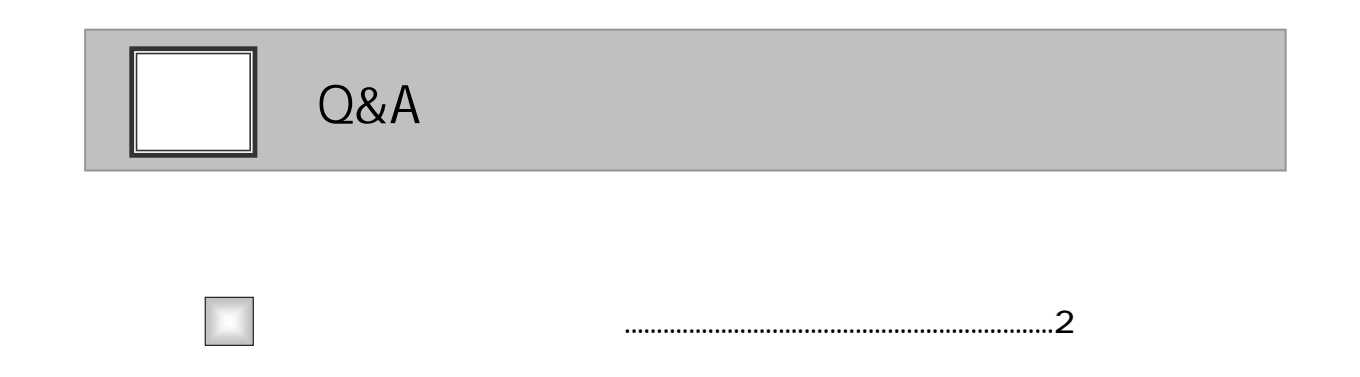

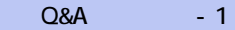

 $\alpha$  and  $\alpha$  and  $\alpha$  and  $\alpha$  and  $\alpha$  and  $\alpha$  and  $\alpha$  and  $\alpha$  and  $\alpha$  and  $\alpha$  and  $\alpha$  and  $\alpha$ 

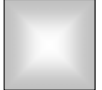

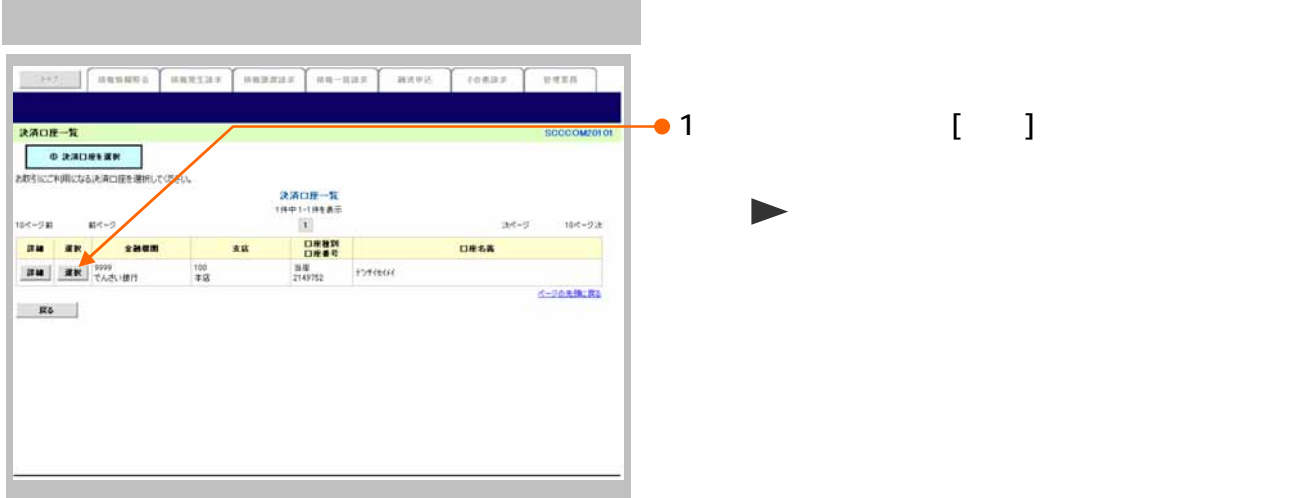

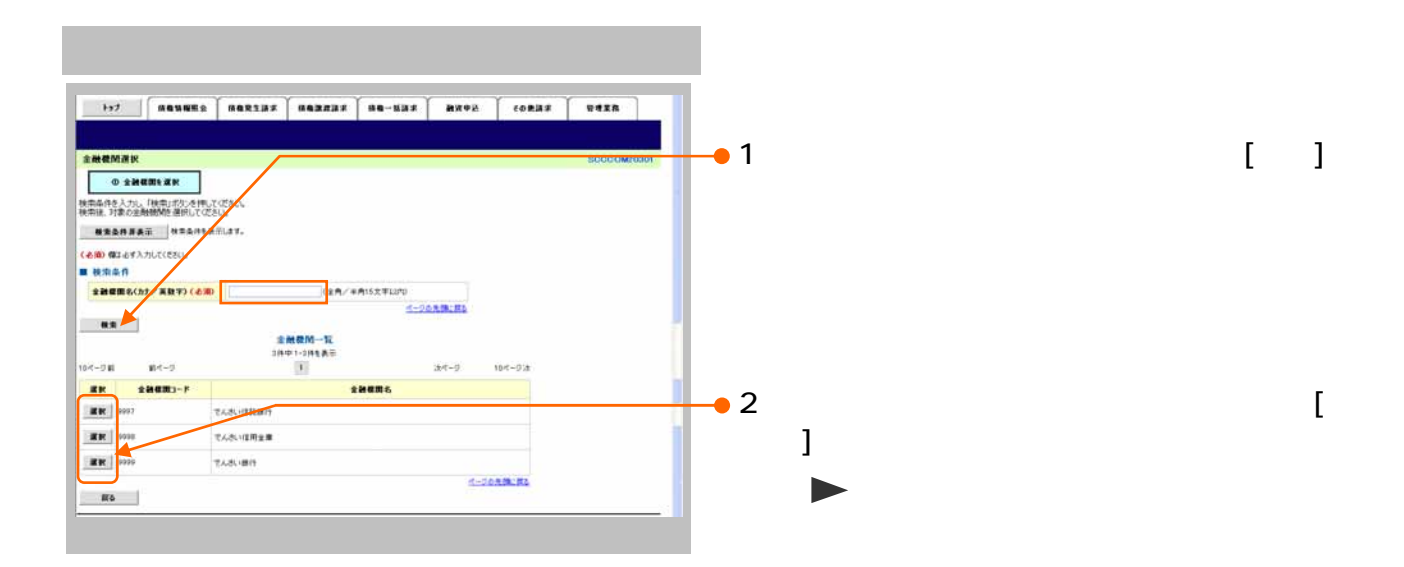

 $\alpha$  and  $\alpha$  and  $\alpha$  and  $\alpha$  and  $\alpha$  and  $\alpha$  and  $\alpha$  and  $\alpha$  and  $\alpha$  and  $\alpha$  and  $\alpha$  and  $\alpha$ 

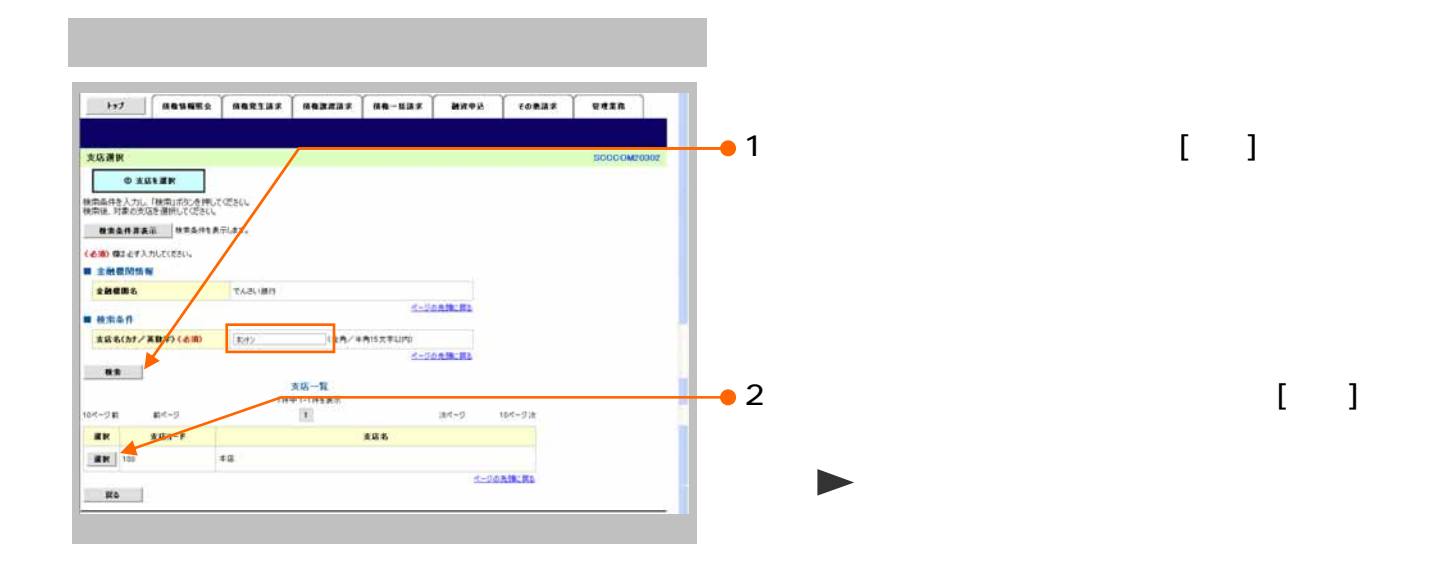

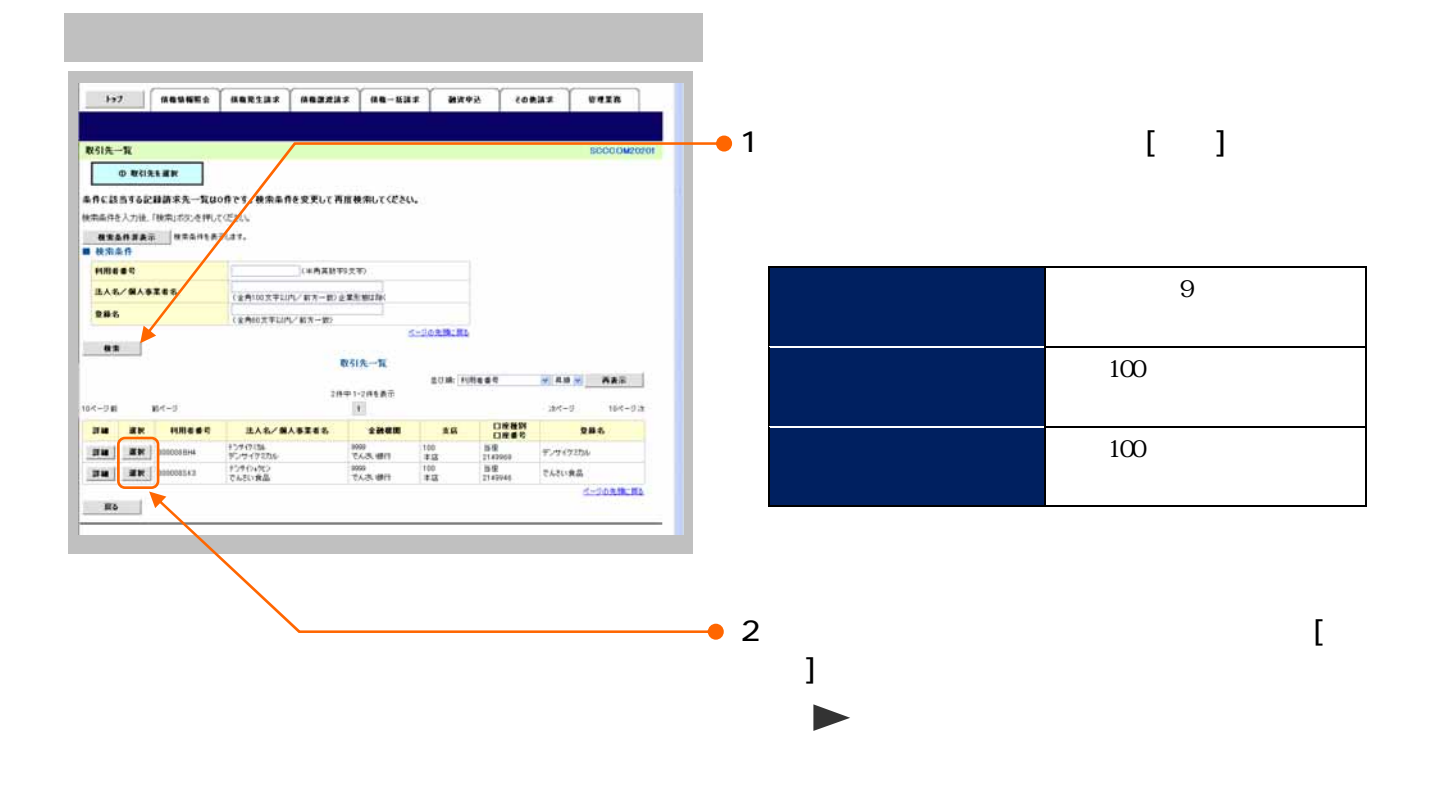

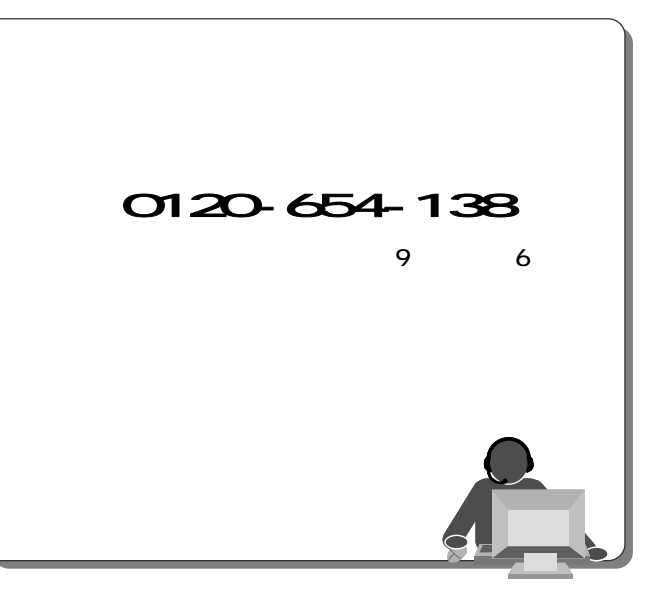

2013 2 4

**The Story**